Biofrontera AG | Quartalsfinanzbericht zum 30.09.2014

# Inhalt

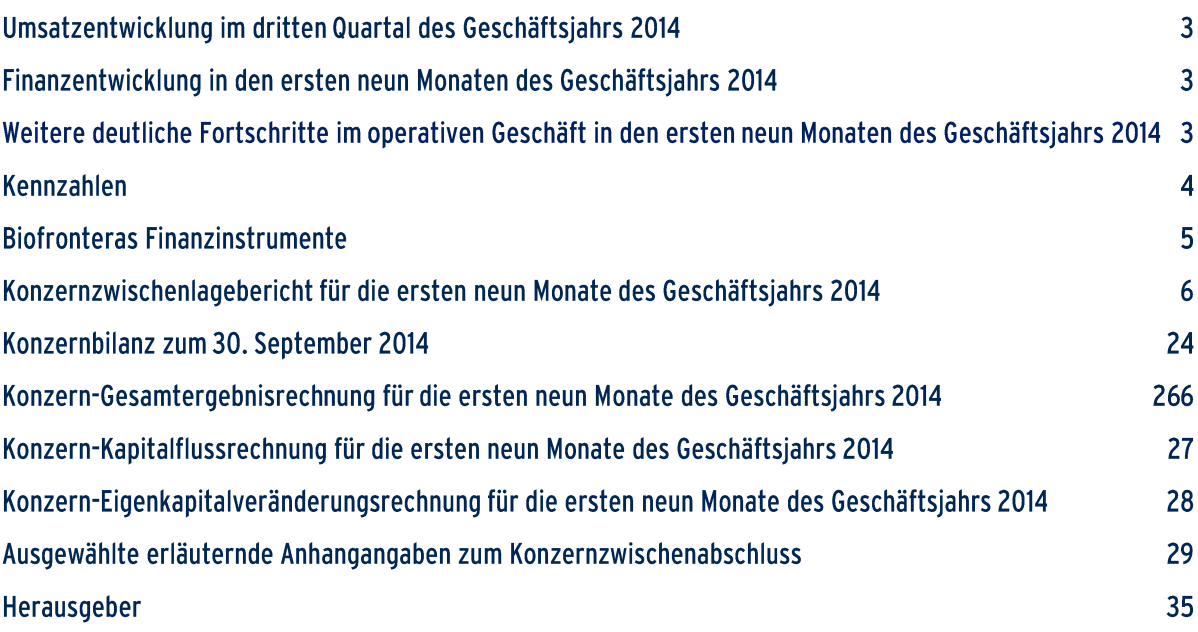

# Umsatzentwicklung im dritten Quartal des Geschäftsjahrs 2014

- $\bullet$ Deutliches Umsatzwachstum von 61 % gegenüber Vorjahreszeitraum
- In Deutschland Umsatzwachstum von 54 % gegenüber Vorjahreszeitraum

# Finanzentwicklung in den ersten neun Monaten des Geschäftsiahrs 2014

- Umsatzwachstum von 7% gegenüber Vorjahr
- In Deutschland Umsatzwachstum von 31 % gegenüber Vorjahreszeitraum  $\bullet$
- Kapitalerhöhung von insgesamt 4.438.292 Aktien erfolgreich platziert. Der Nettoerlös der  $\bullet$ Emission betrug 15.3 Mio. EUR
- Erweiterte Handelbarkeit der Aktien durch Zulassung zum Prime Standard an der Frankfurter  $\bullet$ Wertpapierbörse und Listing am Alternative Investment Market der London Stock Exchange

# Weitere deutliche Fortschritte im Operativen Geschäft in den ersten neun Monaten des Geschäftsjahrs 2014

- $\bullet$ Abschluss der klinischen Phase III-Studie zur Flächentherapie der aktinischen Keratose mit herausragenden Ergebnissen
- Abschluss der von der FDA geforderten Sicherheitsstudien  $\bullet$
- Patientenrekrutierung bei Phase III-Studie zum Basalzellkarzinom läuft in Deutschland und  $\bullet$ **Großbritannien**
- Abschluss eines Lizenzvertrages für Israel mit Perrigo Israel Agencies LTD  $\bullet$
- $\bullet$ Abschluss eines Lizenzvertrages für die Schweiz und Liechtenstein mit Louis Widmer SA
- Erfolgreiche Markteinführung von Belixos® Liquid  $\bullet$

# Kennzahlen

Wesentliche Konzernkennzahlen für die ersten neun Monate des Geschäftsjahrs 2014 und 2013 gemäß IFRS

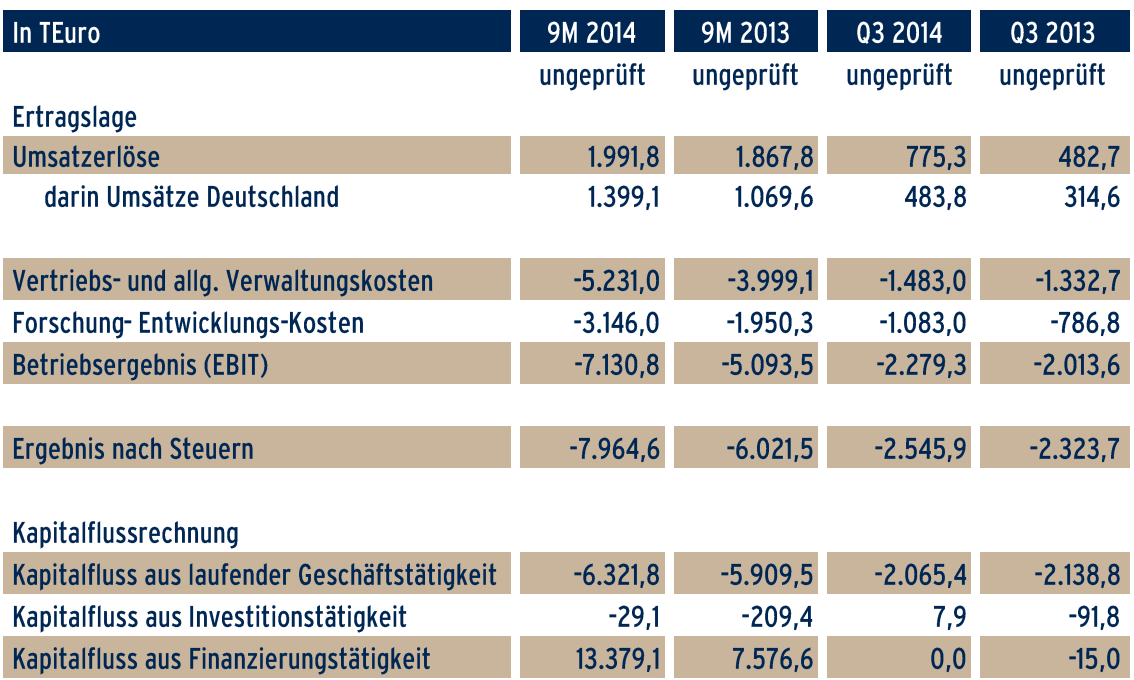

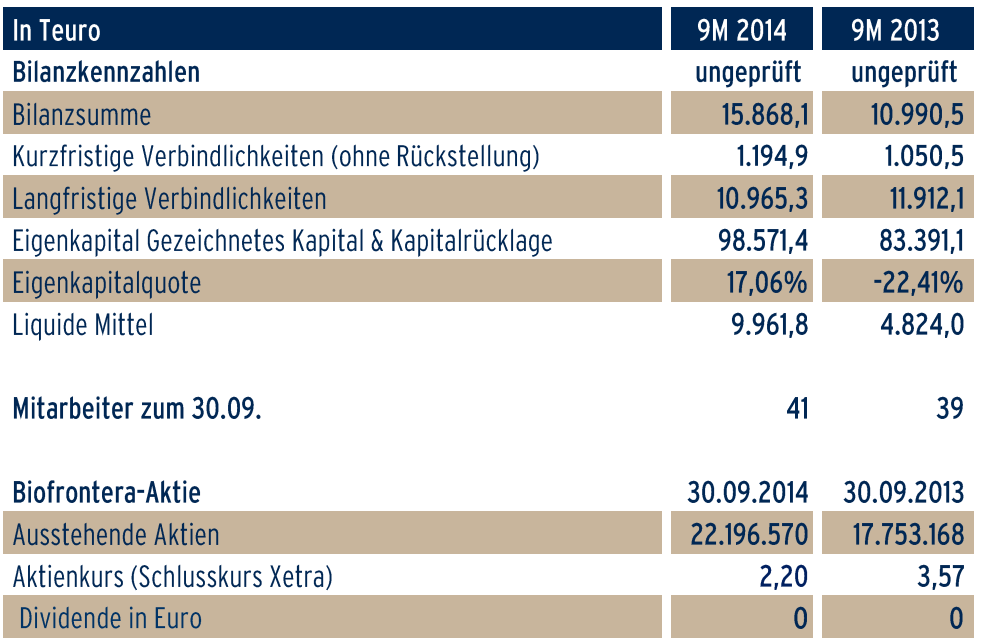

# **Biofronteras Finanzinstrumente**

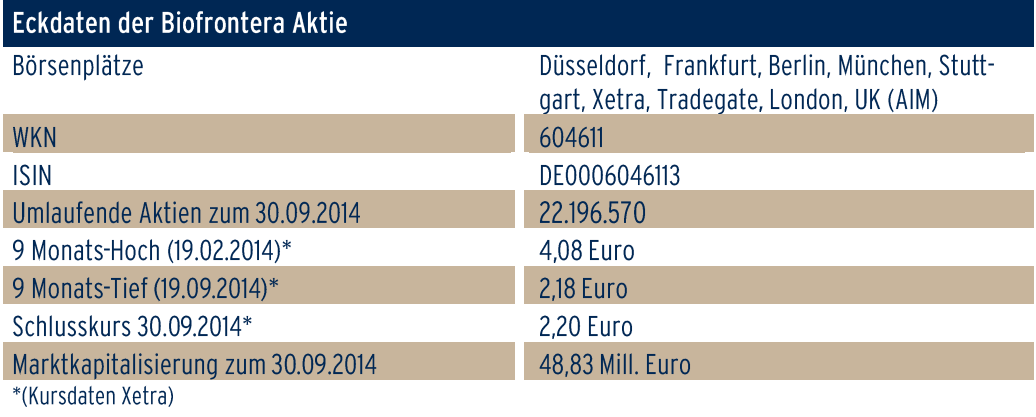

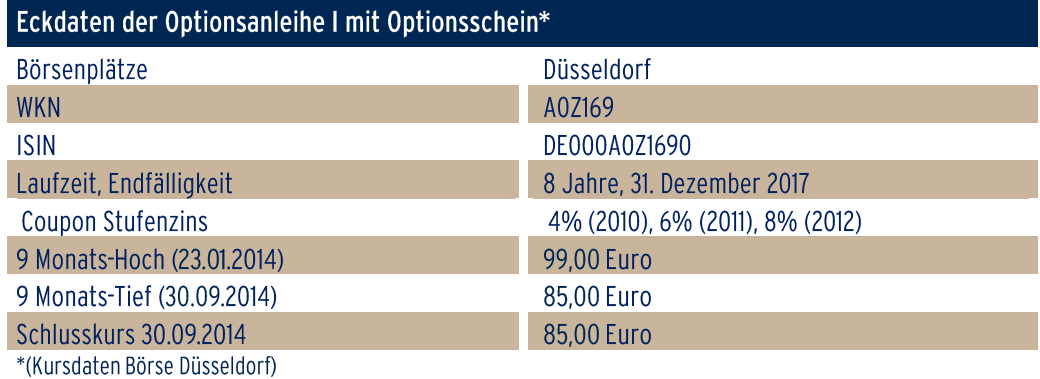

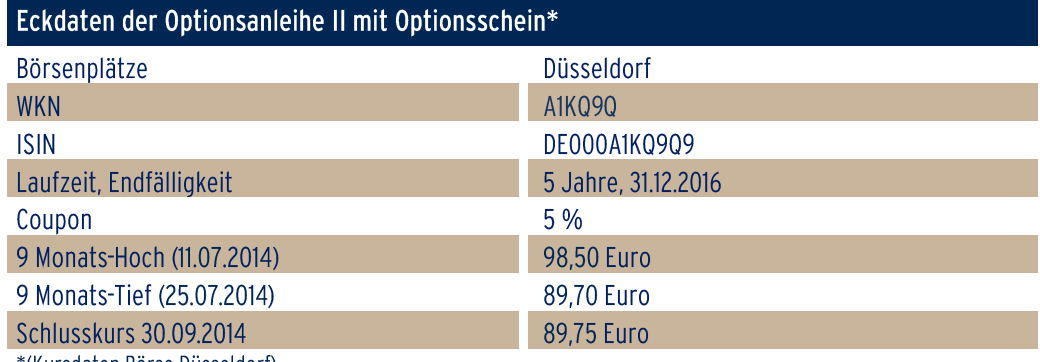

\*(Kursdaten Börse Düsseldorf)

# Konzernzwischenlagebericht für die ersten neun Monate des Geschäftsjahrs 2014

### Grundlagen des Konzerns

### 1. Konzernstruktur

Der vorliegende Bericht beschreibt den Geschäftsverlauf des Konzerns (nachfolgend auch 'Biofrontera' oder 'Biofrontera Gruppe' genannt) in den ersten neun Monaten des Geschäftsjahres 2014. Der Konzern besteht aus einer Muttergesellschaft, der Biofrontera AG, und vier 100%igen Tochtergesellschaften, der Biofrontera Bioscience GmbH, der Biofrontera Pharma GmbH, der Biofrontera Development GmbH und der Biofrontera Neuroscience GmbH. Alle Gesellschaften sind am Hemmelrather Weg 201 in 51377 Leverkusen ansässig.

Die börsennotierte AG übernimmt die Holdingfunktion im Unternehmensverbund und sichert die notwendige Finanzierung der Gruppe. Die Biofrontera Bioscience GmbH übernimmt die Forschungs- und Entwicklungsaufgaben für die Gruppe und ist Inhaber von Patenten und der Zulassung von Ameluz®. Auf Basis eines Lizenzvertrages mit der Biofrontera Bioscience GmbH übernimmt die Biofrontera Pharma GmbH, die auch Inhaberin der Zulassung von BF-RhodoLED® ist, die Verantwortung für die Herstellung sowie die weitere Lizenzierung und Vermarktung der zugelassenen Produkte der Biofrontera Gruppe.

Die Biofrontera Development GmbH und die Biofrontera Neuroscience GmbH wurden im Dezember 2012 als weitere 100%ige Töchter der Biofrontera AG gegründet. Diese beiden Unternehmen sind für die weitere Entwicklung von Pipelineprodukten vorgesehen, die nicht zum Kerngeschäft der Biofrontera gehören und deshalb im Rahmen der normalen Geschäftsentwicklung nicht ausreichend finanziert werden können. Hierzu wurden die beiden Projekte BF-derm1 und BF-1 der Biofrontera Bioscience GmbH durch die Biofrontera AG mit Kauf- und Übertragungsverträgen vom 31.12.2012 abgekauft und in die beiden Tochterfirmen im Rahmen einer Gesellschaftereinlage mit Einbringungsverträgen vom 31.12.2012 eingebracht. Das Produkt BF-derm1 zur Behandlung schwerer chronischer Urtikaria liegt in der Biofrontera Development GmbH, das Produkt BF-1 zur prophylaktischen Migränebehandlung in der Biofrontera Neuroscience GmbH. Durch die Auslagerung der Entwicklungsprojekte wurde eine Struktur geschaffen, durch die die Finanzierung der weiteren Entwicklung dieser beiden Produkte von der normalen Konzernfinanzierung abgekoppelt werden kann.

# 2. Konzernstrategie

Das strategische Ziel der Biofrontera Gruppe ist die Positionierung der Gesellschaft als Spezialpharmaunternehmen in der Dermatologie. Aktivitätsschwerpunkte sind neben dem weiteren Ausbau des Geschäftes in Deutschland die Indikationserweiterung bei bestehenden Produkten sowie der Ausbau der internationalen Vertriebstätigkeit. Für die Vermarktung außerhalb Deutschlands werden in den jeweiligen Ländern Abkommen mit geeigneten Partnern geschlossen.

Biofrontera hat als erstes kleineres deutsches Unternehmen eine zentralisierte europäische Zulassung für ein komplett eigenständig entwickeltes Medikament, das Ameluz®, erhalten. In den Monaten vor der Markteinführung von Ameluz® wurde der Aufbau des eigenen Vertriebs systematisch vorbereitet und seit dem Launch im Februar 2012 vertreibt Biofrontera Ameluz® mit einem eigenen Außendienst bei Dermatologen in Deutschland. Der Vertrieb in weiteren Ländern der Europäischen Union sowie in Israel und der Schweiz erfolgt über Lizenzpartnerschaften.

Seit einiger Zeit steht neben dem weiteren Ausbau des Geschäfts in Deutschland auch die weitere Entwicklung im Ausland im Fokus der Konzernentwicklung. In Israel wurden die ersten Hürden des Zulassungsprozesses bereits überwunden, in der Schweiz steht die Einreichung kurz bevor. In USA wird die Zulassung von Ameluz® mit Hochdruck vorangetrieben. Nach Abschluss der klinischen Studien und Fertigstellung des Zulassungspakets plant die Biofrontera idealerweise noch im 1. Quartal 2015 die Zulassungsdokumente einzureichen. Die Ergebnisse einer hierfür relevanten klinischen Phase III-Studie liegen mittlerweile vor, sie bestätigen eindrucksvoll die hohe Wirksamkeit von Ameluz®. Ein weiterer erfolgreicher Meilenstein war das Anfang Oktober mit der FDA durchgeführte pre-NDA-Meeting (NDA = "New Drug Application"). Die von Biofrontera vorab eingereichten Vorbereitungs-Unterlagen waren von so hoher Qualität, dass das Treffen auf Vorschlag der FDA nur als Telefonkonferenz abgehalten werden konnte. Die wenigen noch offenen Fragen konnten dabei alle beantwortet werden. Im Hinblick auf die zeitliche Planung der Zulassung war besonders wichtig, dass die FDA keine weiteren Studien gefordert hat. Durch einen positiven Zulassungsbescheid der FDA, der etwa 12 Monate nach Einreichung erwartet wird, stünde Biofrontera der Zugang zum weltweit größten Gesundheitsmarkt offen.

Parallel dazu finanziert Biofrontera eine klinische Phase III-Studie zur Indikationserweiterung von Ameluz® auf das Basalzellkarzinom. Zunächst wird eine Zulassungserweiterung in Europa angestrebt, so dass sich weitere große Marktpotenziale für Ameluz eröffnen. Nach einer kürzlich von Technavio veröffentlichten Marktstudie soll der weltweite Medikamentenmarkt für Aktinische Keratosen von derzeit ca. 546 Mio USD um ca. 8% p.a. auf 942 Mio USD in 2020 wachsen. Der Medikamentenmarkt für Basalzellkarzinome soll sich jedoch im gleichen Zeitraum von ca. 236 Mio USD auf fast 5 Mrd USD vervielfachen, da durch die Verfügbarkeit von neuen Arzneimitteln (in diesem Zusammenhang wird auch Ameluz® genannt) zukünftig zunehmend auf chirurgische Eingriffe verzichtet werden kann.

# 3. Produkte

# Ameluz<sup>®</sup> und BF-RhodoLED<sup>®</sup>

Ameluz<sup>®</sup> 78 mg/g Gel hat im Dezember 2011 eine erste zentralisierte europäische Zulassung für die Behandlung von milden und moderaten aktinischen Keratosen im Gesicht und auf der Kopfhaut erhalten. Aktinische Keratosen sind oberflächliche Formen von Hautkrebs, bei denen die Gefahr einer Ausbreitung in tiefere Hautschichten besteht. Die Kombination von Ameluz® mit einer Lichtbehandlung stellt eine innovative Behandlungsform dar, die zu den photodynamischen Therapien (PDT) gehört. Die von der europäischen Zulassungsbehörde EMA genehmigte Produktinformation benennt gegenüber dem direkten Konkurrenzprodukt ausdrücklich die signifikante Überlegenheit von Ameluz® bei der Entfernung aller Keratosen eines Patienten. Bei der Behandlung dringt der Wirkstoff 5-Aminolävulinsäure (ALA) unterstützt durch eine innovative Nanoemulsion in die betroffenen Zellen ein, wo er zunächst insbesondere in Tumorzellen in eine zweite Substanz umgewandelt wird. Diese zweite Substanz, das Protoporphyrin IX, dient als Photosensibilisator, da es durch eine etwa 10- bis 15-minütige Beleuchtung mit starkem Rotlicht angeregt werden kann. Das dergestalt angeregte Molekül bewirkt die Bildung zytotoxischer Mengen von hochreaktivem Sauerstoff, die über Oxidationsprozesse ein Absterben der Tumorzellen verursachen. In den zulassungsrelevanten Phase III Studien zeigte Ameluz® exzellente Heilungsraten und eine deutliche Überlegenheit gegenüber dem parallel getesteten zugelassenen Vergleichspräparat. In der ersten Phase III-Studie wurden bei der Kombination mit einer LED-Lampe bei über 96% der mit Ameluz® behandelten Patienten sämtliche Keratosen vollständig entfernt, bei Zählung einzelner Keratoseherde wurden sogar 99% komplett geheilt. In der zweiten zulassungsrelevanten Phase III-Studie wurde die Wirksamkeit von Ameluz® im Vergleich zur zugelassenen Standardmedikation getestet. Die Ergebnisse der Studie belegten die deutliche Überlegenheit von Ameluz® gegenüber dem in Europa erhältlichen Konkurrenzpräparat. Im Durchschnitt aller benutzten Lampen bei der Behandlung zeigte Ameluz® bei 78% der Patienten eine vollständige Heilung der aktinischen Keratosen, wohingegen das zugelassene Konkurrenzprodukt lediglich eine Heilungsrate von 64% erreichte. Mit LED-Lampen stiegen die Heilungsraten auf 85% für Ameluz® und 68% für das Konkurrenzprodukt. Das Nebenwirkungsprofil bei beiden Präparaten war vergleichbar.

In einer dritten, kürzlich fertiggestellten Phase III-Studie, bei der die Kombination von Ameluz® mit Biofronteras PDT-Lampe BF-RhodoLED® getestet wurde, waren am Ende der Studie 91% der mit Ameluz® behandelten Patienten und 94% der einzelnen aktinischen Keratosen komplett geheilt. In dieser Studie wurde zum ersten Mal überhaupt im Rahmen einer Phase III-Studie die photodynamische Therapie auf größeren Hautarealen getestet, obwohl diese Therapie sogar in den dermatologischen Leitlinien für die Flächenbehandlung empfohlen wird. Bei der Studie wurde jeweils die ganze Tube Ameluz® auf ein oder zwei Behandlungsareale pro Patient aufgetragen, und neben der Heilungsrate wurde auch der kosmetische Erfolg bestimmt. In der Literatur ist gut dokumentiert, dass die PDT die Kollagensynthese in der Lederhaut anregt, was die Haut anschließend frischer und jünger erscheinen lässt. Etwa 67% der im Rahmen der klinischen Phase IIII-Studie mit Ameluz® behandelten Patienten stuften das kosmetische Ergebnis nach der Behandlung als sehr gut oder gut ein, doppelt so viele wie nach einer entsprechenden Placebo-Behandlung. Nur noch 10% der Patienten bewerteten ihr Hautbild nach der Ameluz®-Behandlung als weniger zufriedenstellend, in der Placebo-Gruppe traf dies noch bei 42% der Patienten zu. Der hiermit erstmals in einer Phase III-Studie nachgewiesene deutliche Hautverjüngungseffekt der PDT ist ein starkes Argument für die Wahl der PDT bei sonnengeschädigter Haut.

Darüber hinaus bestätigte eine kürzlich veröffentlichte Metaanalyse sämtlicher bisher durchgeführter klinischer Studien zur medikamentösen Behandlung aktinischer Keratosen (AK), dass Ameluz® im Vergleich zu allen anderen Medikamenten die bei weitem effizienteste Behandlungsform der milden und moderaten AK im Gesicht und auf der Kopfhaut darstellt<sup>1</sup>.

Die aktinische Keratose ist als behandlungspflichtiger Tumor eingestuft und die internationalen Behandlungsrichtlinien listen die photodynamische Therapie als Goldstandard bei der Entfernung von aktinischen Keratosen, insbesondere bei Patienten mit ausgedehnten keratotischen Flächen. Neueste Zahlen belegen, dass sich die aktinische Keratose zu einer Volkskrankheit entwickelt und allein in Deutschland bis zu 8 Millionen Menschen betroffen sind, mit deutlich steigender Tendenz. Bereits subklinische und milde aktinische Keratosen können sich zu lebensbedrohlichen Stachelzellkarzinomen weiter entwickeln, was bei den betroffenen Läsionen im Durchschnitt innerhalb von zwei Jahren geschieht. Die zunehmende Ernsthaftigkeit, die Mediziner der aktinischen Keratose entgegenbringen, wird illustriert durch die Anerkennung der aktinischen Keratose als Berufskrankheit, die im Sommer 2013 erfolgt ist. Seither müssen die Berufsgenossenschaften lebenslang für die Behandlungskosten von Patienten, die längere Zeit überwiegend im Freien gearbeitet haben und bestimmte Kriterien erfüllen, aufkommen. Die Details der Erstattung durch die Berufsgenossenschaften werden voraussichtlich in 1. Halbjahr 2015 festgelegt.

 $\overline{a}$ 

<sup>&</sup>lt;sup>1</sup> Vegter & Tolley, Plos One 2014, June, Vol. 9 Issue 6

Momentan werden aktinische Keratosen durch unterschiedlichste Maßnahmen therapiert. Die Läsionen werden über Wochen und Monate mit sehr viel weniger effektiven topischen Cremes<sup>1</sup> behandelt oder die entartete Haut wird durch einen mechanischen Eingriff (Kürettage) oder Erfrieren (Kryotherapie) entfernt, was in der Regel zu Narbenbildungen oder bleibenden Pigmentveränderungen führt. Topische Cremes zeigen derzeit einen konstanten Marktzuwachs und auch der Einsatz der juristisch fragwürdigen PDT-Rezepturen bleibt auf einem hohen Niveau.

Da Ameluz® in Deutschland im Bereich der niedergelassenen Dermatologen bereits heute mit über 65 % Marktanteil führend im Bereich der PDT-Fertigarzneimittel ist, erwartet Biofrontera zukünftig eine deutliche Umsatzsteigerung auch aus den oben erwähnten Sektoren heraus. Durch intensive Aufklärung über die Herstellungs- und Haftungsrisiken bei der Verwendung von Rezepturen beabsichtigt Biofrontera Marktanteile zu Lasten des Rezepturmarktes hinzu zu gewinnen. Über ein Schulungskonzept zur Aus- und Weiterbildung von Ärzten wird die PDT als Behandlungsoption Ärzten näher gebracht, die bisher topische Anwendungen bevorzugt haben. Beide Vermarktungskonzepte sind auf längerfristigen Erfolg ausgerichtet.

Die Summe der Produktvorteile von Ameluz® im Bereich der Wirksamkeit, des Handlings, der Anwenderfreundlichkeit und des kosmetischen Resultats, sowie die deutliche Überlegenheit der PDT zur Behandlung von aktinischen Keratosen wird in den kommenden Jahren diese Behandlungsoption deutlich in den Fokus der Dermatologen bringen. Hierzu wird vor allem auch die angestrebte Indikationserweiterung auf das Basalzellkarzinom beitragen, da insbesondere in England und Spanien die Mehrzahl der PDTs für diese Indikation durchgeführt werden.

Für eine stärkere Penetration des in vielen europäischen Ländern hochrelevanten Krankenhausbereiches strebt Biofrontera die Erweiterung der europäischen Zulassung um die Indikation Basalzellkarzinom (BCC) an. Hierzu führt Biofrontera derzeit eine Phase III-Studie in 26 Behandlungszentren in Deutschland und Großbritannien durch. BCCs sind die häufigsten infiltrierend wachsenden Tumore beim Menschen und machen ca. 80% aller infiltrierenden weißen Hautkrebsformen aus. Etwa 30% aller Kaukasier entwickeln mindestens ein BCC in ihrem Leben, und das Auftreten steigt aufgrund zunehmender UV-Belastung weltweit rapide an. Die in Deutschland meist praktizierte chirurgische Entfernung kann zu deutlich sichtbaren Vernarbungen führen, während die Behandlung mit photodynamischer Therapie (PDT), die besonders bei noch dünnen BCCs eine Alternative darstellt, nicht nur eine hochwirksame Behandlungsmethode darstellt, sondern auch exzellente kosmetische Resultate erzeugt. Biofrontera vergleicht in der klinischen Studie Ameluz® mit dem für BCC zugelassenen Konkurrenzprodukt Metvix®. Schon bei den Zulassungsstudien für die Behandlung der aktinischen Keratose hat sich gezeigt, dass die Gesamtheilungsraten bei den mit Ameluz® behandelten Patienten signifikant höher ausfielen als bei Metvix®-Patienten. Mit der Rekrutierung von Patienten wurde in Deutschland Anfang Februar und in Großbritannien im Mai 2014 begonnen. Insgesamt sollen in der Studie 360 Patienten therapiert werden.. Mit dem Abschluss der Patienten-Rekrutierung wird gegen Ende dieses Jahres gerechnet, so dass die Zulassung der Indikationserweiterung voraussichtlich Anfang 2016 erfolgen kann.

Mit der durch die European Medicines Agency (EMA) im Dezember 2012 erteilten EU-Zulassung kann Ameluz® in allen Ländern der EU sowie in Norwegen, Island und Liechtenstein vertrieben werden. Allerdings mussten in vielen Ländern vor der Markteinführung noch Verfahren zur Preisfindung und Erstattung durch die Krankenkassen erfolgen. Der Vertrieb in Deutschland wurde am 1. Februar 2012 durch die Biofrontera Pharma GmbH gestartet. In Dänemark, Schweden und Norwegen wird Ameluz® von der Desitin Arzneimittel GmbH, in Benelux von Bipharma N.V., in Österreich von der Pelpharma Handels GmbH, in England von Spirit Healthcare Limited in Zusammenarbeit mit Biofrontera, in Slowenien von PHA Farmed sowie in Spanien von Allergan Pharmaceuticals vermarktet. Für

Frankreich bereitet Biofrontera derzeit den Antrag auf die Erstattung von Ameluz® mit Hilfe eines darauf spezialisierten Beratungsunternehmens vor.

Für die Schweiz und Liechtenstein hat Louis Widmer SA Ameluz® unter Lizenz genommen, für Israel wurde Ameluz<sup>®</sup> von Perrigo Israel Agencies LTD lizensiert. Beide Verträge wurden im Berichtszeitraum abgeschlossen. In diesen Ländern bedarf es einer unabhängigen Zulassung, die von den erwähnten Vertriebspartnern in Zusammenarbeit mit Biofrontera derzeit verfolgt wird. Perrigo konnte bereits das Zulassungsdossier bei der zuständigen Arzneimittelbehörde, dem IMOH, einreichen und hat die ersten Stufen des Prozesses erfolgreich durchlaufen.

Die Zulassung im größten Gesundheitsmarkt der Welt, den USA, erfolgt durch die FDA, die in einem ersten Beratungstermin im Sommer 2010 die Durchführung von zwei Phase I-Studien empfohlen hatte, um den Datensatz zur Arzneimittelsicherheit von Ameluz® zu ergänzen. Bei der ersten Studie handelte es sich um eine Kontaktsensibilisierungsstudie, in der 220 gesunde Freiwillige für 21 Tage durchgehend mit Ameluz® oder Placebo in Kontakt kamen (intraindividuelles, Placebo-kontrolliertes, doppelblindes Design). Nach einer 2-wöchigen Ruhephase wurden die Freiwilligen anschließend mit Ameluz® oder Placebo getestet. Der Langzeitkontakt mit Ameluz® verursachte bei den Freiwilligen Hautreizungen während der Induktionsphase. Bei keinem Probanden musste jedoch der Kontakt zu Ameluz® oder Placebo vor dem regulären Ende der Induktionsphase abgebrochen werden. Bei 6% der Probanden wurde eine allergische Kontaktsensibilisierung während der anschließenden Testphase beobachtet. Bei allen Freiwilligen waren die Reaktionen auf die behandelten Hautstellen beschränkt. Nur wenige Hautreizungen und keine allergischen Reaktionen traten in den mit Placebo behandelten Hautregionen auf. Die allergischen Reaktionen wurden als verzögerte Überempfindlichkeit klassifiziert. Da das Design von Sensibilisierungsstudien entsprechend der FDA-Leitlinien weit von der reellen klinischen Situation der PDT entfernt ist, bestätigt die geringe Zahl der Kontaktsensibilisierungen die Sicherheit der Behandlung mit Ameluz®. Zum Vergleich, bei einer ähnlichen Studie mit dem Konkurrenzprodukt Metvix mussten 38% der Freiwilligen die Inkubationsphase vorzeitig abbrechen, und 52% der verbleibenden Probanden hat anschließend allergische Reaktionen gezeigt (Korshoj et al., 2009, Contact Dermatitis 60: 320).

Zusätzlich hat die FDA eine "maximal use pharmacokinetic" Studie vorgeschlagen, die als nicht-randomisierte, offene, Placebo-kontrollierte, intraindividuelle Phase I-Studie durchgeführt wurde. Bei 12 Patienten mit mindestens 10 milden oder moderaten aktinischen Keratosen im Gesicht oder auf der Kopfhaut wurden jeweils eine ganze 2g-Tube Placebo oder Ameluz® aufgetragen. Die Resultate zeigten keine Erhöhung der Konzentration von Protoporphyrin IX (PpIX), die Konzentration von 5-Aminolävulinsäure (ALA) war jedoch im Vergleich zur normalen Blutkonzentration leicht erhöht. Die vorübergehende Erhöhung von ALA erreichte ihre maximalen Konzentrationen nach 3-4 Stunden und lag weit unter der täglichen Rate der normalen ALA-Synthese. Daher wird diese Erhöhung als klinisch unbedeutend und für den Patienten unkritisch eingestuft.

# **BF-RhodoLED®**

BF-RhodoLED<sup>®</sup> ist eine Rotlichtlampe für die photodynamische Therapie (PDT), deren LEDs Licht mit einer Wellenlänge von ca. 635 nm abgeben. Licht bei dieser Wellenlänge, das für die Beleuchtung bei der PDT mit ALA- oder Methyl-ALA-haltigen Arzneimitteln optimal geeignet ist, ist rot, aber noch unterhalb des wärmenden Infrarotbereichs. Die BF-RhodoLED® kombiniert eine kontrollierte und konstante Lichtabgabe in der gewünschten Wellenlänge mit einer einfachen und übersichtlichen Bedienbarkeit und Energieeffizienz. Lichtenergie und Gebläseleistung können während einer PDT-Behandlung verändert werden, um auf behandlungsbedingte Schmerzen zu reagieren. Keine andere Lampe am Markt bietet eine vergleichbare Leistung und Flexibilität. BF-RhodoLED® ist seit November 2012 CE-zertifiziert und wird in der gesamten EU vertrieben.

# **Belixos**<sup>®</sup>

Die Belixos®-Serie besteht aus der Kombination pflanzlicher Wirkstoffe in einer eigens für diese Serie entwickelten Biokolloid-Formulierung. Im Oktober 2009 wurde als erstes Produkt die Belixos® Creme zunächst nur über einen Internet-Shop und später über den Verkauf in Apotheken am Markt eingeführt. Im Februar 2014 wurde die Belixos-Serie um das Belixos Liquid für die Kopfhaut erweitert. Die Belixos®-Produkte sind auch über Amazon erhältlich.

Belixos® enthält die in einem aufwändigen und besonders schonenden Verfahren gewonnenen wertvollen Inhaltsstoffe der schon seit Jahrhunderten von nordamerikanischen Indianern verwendeten Heilpflanze Mahonia aguifolium. Durch die neuartige Zusammensetzung von Belixos® auf Biocolloidbasis können sich die ausgewogenen Aktivstoffkombinationen besonders schnell und gleichmäßig in der oberen Hautschicht verteilen.

Die gute wissenschaftliche Basis und die spezifische Kombination hochwertiger pflanzlicher Inhaltsstoffe sollen neue Akzente im hart umkämpften Markt der Wirkkosmetika setzen. Die Kombination aus einer pflegenden und einer regenerierenden Wirkung soll bei Personen, die unter Juckreiz oder chronischen Erkrankungen wie Neurodermitis und Schuppenflechte leiden, die Notwendigkeit einer medikamentösen und mit Nebenwirkungen behafteten Therapie reduzieren.

Die Belixos® Creme lindert schnell und zuverlässig Juckreiz und ist die ideale Basispflege für juckende, gerötete und schuppende Haut. Zusätzlich zur Mahonie enthält die Belixos® Creme den Extrakt der Echten Kamille, der beruhigende und wundheilungsfördernde Eigenschaften besitzt sowie den entzündungshemmenden und antioxidativen Extrakt der Teepflanze.

Das Belixos® Liquid begegnet den Problemen juckender und schuppender Kopfhaut mit einer Kombination aus entzündungshemmender Mahonie, feuchtigkeitsspendendem Hafer und dem Zink-PCA-Komplex, der die Ursache von Juckreiz und Kopfschuppen wirksam bekämpft. Zink-PCA hilft zudem, die Talgbildung der zu starkem Nachfetten neigenden Kopfhaut zu regulieren. Urea versorgt die Haut mit Feuchtigkeit, und Panthenol besitzt reizlindernde und regenerierende Eigenschaften.

Mit der Zulassung von Ameluz® wurden die Ressourcen des Außendienstes und des Marketings ausschließlich auf die Vermarktung von Ameluz® fokussiert. Überzeugte Belixos-Anwender konnten den Umsatz des Präparats zwar auf einem konstanten, aber niedrigen Niveau halten, eine Ausweitung der Vermarktung musste jedoch aus finanziellen Gründen bis Ende 2013 zurückgestellt werden. Mit dem Ausbau der Belixos® Serie wurden sukzessive auch die Vermarktungsanstrengungen neu ausgerichtet. Das erste der neuen Produkte, das Kopfhauttonikum Belixos® Liquid, wurde Anfang 2014 auf den Markt gebracht, im Laufe des Jahres werden das Belixos® Gel zur Pflege bei Akne und Rosazea sowie Belixos® Protect, eine Tagescreme mit schützenden Anti-Aging-Eigenschaften speziell für lichtgeschädigte Haut, die Serie komplettieren.

### 4. Vertrieb und Märkte

In Deutschland wird Ameluz® durch einen eigenen Außendienst, in weiteren europäischen Ländern mit Hilfe von Vermarktungspartnern beworben und vertrieben. Am 1. Februar 2012 erfolgte die Markteinführung in Deutschland. Das neue Medikament ist in Deutschland zu einem Apothekenabgabepreis von knapp unter EUR 200 pro 2g-Tube erhältlich. Die Belieferung öffentlicher Apotheken erfolgt über den Pharmagroßhandel, Klinikapotheken werden direkt beliefert. Neben den regelmäßigen Außendienstbesuchen bei Dermatologen hat Biofrontera Ameluz® seit der Markteinführung an den wesentlichen dermatologischen Kongressen in Deutschland vorgestellt. Die Resonanz der Dermatologen war außergewöhnlich positiv. Im Vergleich der Jahre 2012 und 2013 konnte Biofrontera in Deutschland ein deutliches Umsatzwachstum von über 38 % verzeichnen. In den ersten 9 Monaten 2014 konnte der Umsatz in Deutschland um weitere 31% gesteigert werden, im dritten Quartal wurde sogar eine Steigerung von 54% erreicht.

Innerhalb weniger Monate wurde Ameluz® in Deutschland bei Verkäufen vom Pharmagroßhandel an öffentliche Apotheken zum Marktführer und überflügelte den bisherigen Goldstandard Metvix®. Der Marktanteil von Ameluz® auf Tubenbasis liegt inzwischen konstant zwischen 60 und 70%, wobei die verbleibenden gut 30% auf die Konkurrenzprodukte Metvix® und Alacare® entfallen. Trotzdem besetzt Ameluz® damit bisher nur einen kleinen Teil des Gesamtmarktes für die Aktinische Keratose, da nach Einschätzung von Biofrontera nur etwa 5 % der Patienten mit Fertigarzneimitteln für die photodynamische Therapie (PDT) behandelt werden. Um hier ein Umdenken bei den Ärzten zu erreichen, bedarf es einer konstanten Aufklärungsarbeit. Die PDT erzielt zwar mit großem Abstand die höchsten Heilungsraten, die Komplexität der Therapie und der damit verbundene Zeitaufwand für die Arztpraxis verhindern bisher jedoch eine signifikante Durchdringung des Marktes. Somit hat Biofrontera parallel damit begonnen, Patienten im Rahmen der, allerdings deutlich begrenzten, gesetzlichen Möglichkeiten über die Vorteile der photodynamischen Therapie aufzuklären. Hierzu wurde beispielsweise ein Aufklärungsfilm zu diesem Thema (http://www.youtube.com/watch?v=aK4a3R5kqMA, bei YouTube eingestellt Englisch unter auf http://www.youtube.com/watch?v=2xE08DWC08o).

Eine Zulassung für das Basalzellkarzinom kann dazu beitragen, dass die PDT als Behandlungsansatz deutlich an Bedeutung gewinnt. Insbesondere im europäischen Ausland scheint diese Indikation für den Durchbruch von Ameluz® eine elementare, im Vorfeld von uns und allen unseren Vertriebspartnern unterschätzte Voraussetzung zu sein, da die aktinische Keratose in vielen Ländern noch unzureichend behandelt und nur im Zusammenhang mit anderen Karzinomen, wie dem Basalzellkarzinom, betrachtet wird. Das Basalzellkarzinom ist der häufigste infiltrierend wachsende Tumor im Menschen, allein in USA gibt es jedes Jahr ca. 2,8 Mio. Behandlungen des Basalzellkarzinoms, europäische Zahlen sind vergleichbar. Da auch das Basalzellkarzinom durch lebenslange UV-Belastung ausgelöst wird, steigt diese Zahl rapide an. Eine Behandlung mit Photodynamischer Therapie bietet gegenüber den heute noch meist verwendeten operativen Eingriffen, insbesondere bei dünnen Tumoren, deutliche Vorteile.

Für einige europäische Länder hat Biofrontera Partnerschaften mit anderen Pharmaunternehmen geschlossen. So wird der Vertrieb in Spanien von Allergan Pharmaceuticals, in Dänemark, Norwegen und Schweden von der Desitin Arzneimittel GmbH, in Benelux von BiPharma N.V., in Österreich von der Pelpharma Handels GmbH, in der Schweiz und Liechtenstein von der Louis Widmer S.A. sowie in England von der Spirit Healthcare Limited gesteuert. Alle Verträge wurden so abgeschlossen, dass Biofrontera kein oder nur ein moderates Downpayment erhalten hat und die regionalen Partner das Ameluz® bei Biofrontera zu einem Preis einkaufen, der an den jeweils eigenen Verkaufspreis gekoppelt ist. Je nach den Marktgegebenheiten eines Landes variiert Biofronteras Anteil am Verkaufspreis deutlich und liegt zwischen 35% und 65% der Nettoumsätze. In Großbritannien liegt der Anteil von Biofrontera bei 80%, dafür beteiligt sich das Unternehmen jedoch auch selbst an den Vertriebs- und Marketingkosten, so dass in diesem Land für Biofrontera bisher keine Gewinne verzeichnet werden. Dieser Vertrag ist sehr langfristig ausgelegt und erlaubt Biofrontera eine komplette Übernahme des Vertriebs in Großbritannien. Die Vermarktungs- und Vertriebskosten in Großbritannien wurden seit Anfang 2014 mit dem Ziel gesenkt, in diesem Land kostenneutral zu operieren. In Israel soll Ameluz® von Perrigo Israel Agencies LTD vertrieben werden, in der Schweiz von Louis Widmer SA. Da beide Länder nicht von der zentralen europäischen Medikamentenzulassung abgedeckt sind, müssen diese Unternehmen dort jedoch zunächst eine eigene Zulassung beantragen. In Israel wurde dieser Antrag bereits gestellt, in der Schweiz soll dies demnächst erfolgen. Der Vertrieb im europäischen Ausland hinkt demjenigen in Deutschland bisher deutlich hinterher, was an höheren Markteinführungshürden durch teilweise jahrelange Preis- und Erstattungsvereinbarungen, vor allem aber auch an einem größeren Anteil von Behandlungen des Basalzellkarzinoms liegt, für das Ameluz® bisher nicht zugelassen ist.

Biofrontera vertreibt seit Herbst 2009 das medizinische Kosmetikum Belixos® Creme für juckende und entzündete Haut. Ergänzend dazu wurde im Februar 2014 Belixos® Liguid eingeführt, ein Tonikum für schuppende und juckende Kopfhaut. Neben der Vermarktung über Apotheken in Deutschland können beide Belixos®-Produkte seit August 2014 auch in 26 europäischen Staaten über Amazon bezogen werden. Das Angebot bei Amazon wurde von den Kunden direkt nach dem Start angenommen und die Belixos®-Produkte erhielten seither zahlreiche 5-Sterne-Bewertungen und Rezensionen von hochzufriedenen Anwendern. Als wichtige Grundlage für das online-Marketing wurde schon zu Jahresanfang eine Belixos® Facebook-Seite mit Beiträgen zu Hautpflegethemen, den Produkten und Gewinnspielen eingerichtet. Mit inzwischen mehr als über 4.700 "Gefällt mir"-Angaben, und einer beständigen Interaktionsrate von über 5 % findet diese Kampagne anhaltend großen Publikumszuspruch. Neben dieser auf das breite Publikum zugeschnittenen Werbung erfolgt die Besprechung des Produktes auch durch den dermatologischen Außendienst und auf Fachtagungen sowie in Printmedien, die sich an medizinische und naturheilkundliche Fachkreise und an Selbsthilfegruppen wenden. Insbesondere die Ausweitung der Belixos-Serie auf das Haartonikum Belixos® LIQUID scheint bei der Ärzteschaft auf großes Interesse zu stoßen, da es zur begleitenden Pflege beim Seborrhoischem Ekzem, einem schuppenden Hautausschlag auf der Kopfhaut, nahezu keine Alternative gibt. Durch die Belixos®-Serie soll langfristig ein markengestütztes Basisgeschäft geschaffen werden, das unabhängig ist von den Unwägbarkeiten und Risiken sowie den zeitlichen Befristungen des von den staatlichen Gesundheitssystemen extrem regulierten Geschäfts mit innovativen, patentgeschützten Pharmazeutika. Obwohl die Etablierung einer neuen medizinischen Kosmetikmarke mühsam ist und, insbesondere ohne nennenswertes Marketingbudget, nur sehr langsam vorangeht, kann sie dem Unternehmen langfristig eine konstante Umsatzbasis schaffen. Zusätzlich zu dem im Februar 2014 im Markt eingeführten Belixos® LIQUID werden im Laufe des Jahres das Belixos® Gel zur Pflege bei Akne und Rosazea sowie Anfang 2015 Belixos® Protect, eine Tagescreme mit schützenden Anti-Aging-Eigenschaften speziell für lichtgeschädigte Haut, die Serie komplettieren.

# 5. Weitere Entwicklungsprojekte

### BF-derm1

BF-derm1 ist eine Tablette zur Behandlung schwerer chronischer Urtikaria (Nesselsucht). In der schweren Ausprägung ist diese Krankheit mit heute verfügbaren Medikamenten nur sehr unzureichend therapierbar. Die Tablette enthält einen Wirkstoff mit einem völlig neuen Wirkprofil, mit der chronische, bisher nicht hinlänglich therapierbare Urtikaria gelindert werden kann. Eine bereits abgeschlossene Phase IIa Studie belegte die geringen Nebenwirkungen und die gute Wirkung des Produkts. Da Biofrontera sich in den kommenden Jahren auf die weitere Entwicklung von Ameluz® konzentrieren wird, soll zur weiteren Entwicklung und Finanzierung der Phase III und der Zulassungskosten ein Partner gefunden werden. Hierfür wurden aus Kapazitätsgründen jedoch noch keine Anstrengungen unternommen.

# $BF-1$

BF-1 ist ein Wirkstoffkandidat aus dem Medikamentenportfolio der Biofrontera. Er soll zur prophylaktischen Behandlung von Patienten eingesetzt werden, die häufig unter schmerzvollen Migräneattacken leiden. Da dieser Produktkandidat nicht mehr in den dermatologischen Produktfokus der Biofrontera passt, soll er nach den ersten Entwicklungsschritten auslizenziert werden.

Nach den ersten Ergebnissen am Menschen, die die ausgezeichnete Bioverfügbarkeit und Pharmakokinetik der Wirksubstanz belegt haben, wurden weitere präklinische Untersuchungen zur Gewebeverteilung, zum Metabolismus und zur Toxikologie der Substanz durchgeführt. Die Studien lieferten keine kritischen Befunde, so dass einer weiteren Entwicklung am Menschen bisher nichts entgegensteht. Der chemische Herstellungsprozess wurde optimiert und der für die klinische Entwicklung benötigte Wirkstoff wurde unter den Qualitätsvorgaben der "Good Manufacturing Practice (GMP)" synthetisiert.

# Patent- und Markenentwicklung seit Ende 2013

# **ALA**

In den ersten neun Monaten des Geschäftsjahrs 2014 sind weitere Amtsbescheide für das Patent "Nanoemulsion" (PCT/EP2007/011404) in Europa, Japan, Kanada, Indien, Israel und den USA ergangen, die fristgerecht beantwortet wurden.

Das Patent für die in Ameluz® eingesetzte Nanoemulsion wurde in Japan am 13.06.2014 und in Weißrussland am 30.04.2014 erteilt. In Europa und den USA wird die Patenterteilung erwartet.

In den Vereinigten Arabischen Emiraten wurde die Stellung des Prüfantrages für dieses Patent veranlasst.

# Migräne

Im Januar 2014 wurde eine neue PCT-Anmeldung (PCT/EP2014/051863) beim Europäischen Patentamt als Anmeldeamt eingereicht, die die Priorität der WO Patentanmeldung Nr. PCT/EP2013/052060 vom 1. Februar 2013 beansprucht.

Bei dieser Nachanmeldung wurden sämtliche Staaten benannt, die zum Zeitpunkt des Anmeldetags der PCT-Anmeldung Vertragsstaaten des PCT waren.

#### Markenentwicklung

Die Europäischen Gemeinschaftsmarken "Gefühlt mir" und "Natural Heritage with Herbal Biocolloids" in zwei verschiedenen Ausführungsformen wurden nach Ablauf der Widerspruchsfrist am 13. März 2014 im Europäischen Blatt für Gemeinschaftsmarken Nr. 2014/049 veröffentlicht.

Damit sind die Marken rechtskräftig eingetragen und gegenüber Dritten durchsetzbar.

# Wirtschaftsbericht

### Für die ersten neun Monate des Geschäftsjahrs 2014 für den Biofrontera-Konzern:

- 31% Umsatzwachstum in Deutschland gegenüber Vorjahreszeitraum, aber schwache Umsatzentwicklung im europäischen Ausland
- EBIT: -7,1 Mio Euro (Vorjahresperiode: -5,1 Mio Euro)
- Konzernergebnis vor Steuern: -8,0 Mio Euro (Vorjahresperiode: -6,0 Mio Euro)
- Das unverwässerte Ergebnis je Aktie betrug -0,37 Euro (Vorjahresperiode: -0,35 Euro)

# Zielerreichung 30.09.2014:

Umsatz: In Deutschland stieg der Umsatz um ca. 31 % gegenüber dem Vorjahreszeitraum. Das für Deutschland angestrebte Ziel von 30% Umsatzwachstum konnte damit bisher erreicht werden, die Prognose eines 30%igen Wachstums in Deutschland für das gesamte Jahr 2014 bleibt unverändert bestehen. Im europäischen Ausland blieben die Umsätze in den ersten neun Monaten unter den Umsätzen des gleichen Zeitraums des vergangenen Jahres. Die Vertriebspartner bestellen jeweils größere Produktionsmengen und ordern erst dann wieder neue Produktionslose, wenn diese Mengen in den jeweiligen Ländern verkauft sind. In den ersten neun Monaten 2014 war der Lieferumfang an die europäischen Partner gegenüber dem vergleichbaren Vorjahreszeitraum deutlich geringer. Insgesamt ist die Umsatzentwicklung außerhalb Deutschlands somit noch enttäuschend. Obwohl mehrere Vertriebspartner 2015 nachbestellen müssen, erwarten wir wesentliche Absatzsteigerungen im europäischen Ausland erst mit der Erweiterung der Zulassung auf das Basalzellkarzinom.

Belixos®: Seit Februar ist das Haartonikum Belixos® Liquid in Apotheken und über Amazon erhältlich. Durch gleichzeitige Bewerbung über Facebook soll der Verkauf angekurbelt werden. Obwohl der Verkauf der Belixos®-Serie sich nach dem Start der Bewerbung im Internet mehr als verdreifacht hat und sogar über den Planungen liegt, ist er für den Gesamtumsatz bisher noch wenig relevant.

Vorbereitung der Zulassung von Ameluz® in USA: In Vorbereitung der Einreichung des Zulassungsdossiers bei der FDA (Food and Drug Administration) wurden drei klinische Studien durchgeführt. Alle drei Studien wurden inzwischen mit sehr überzeugenden Ergebnissen abgeschlossen. Zur Finalisierung der Zulassungsunterlagen der

FDA sind nun noch eine Umformatierung in das Datenformat der FDA sowie eine gemeinsame Auswertung aller klinischen Ergebnisse (integrated analysis) erforderlich. Das Dossier soll im März 2015 eingereicht werden. Die Zulassung wird etwa ein Jahr später erwartet. Das sogenannte pre-NDA Meeting (NDA = New Drug Application), in dem noch einmal wesentliche Fragen des Zulassungsdossiers diskutiert wurden, fand Anfang Oktober 2014 in Form einer Telefonkonferenz statt, in der alle offenen Fragen im Sinnes des Unternehmens geklärt wurden.

Vertriebs- und Lizenzvereinbarungen: Im Januar 2014 konnte Biofrontera mit Perrigo Israel Agencies LTD ein Lizenzabkommen für die Zulassung und den Vertrieb von Ameluz® in Israel abschließen. Hierbei wurde ein, wegen der geringen Einwohnerzahl des Landes allerdings nicht sehr erhebliches, Downpayment vereinbart, das in mehreren Tranchen zur Auszahlung kommt. Für Ameluz® wird Biofrontera sodann einen Transferpreis in der auch innerhalb Europas erzielten Höhe erhalten. Im Mai 2014 wurde ein weiteres Lizenzabkommen mit Louis Widmer SA für die Schweiz und Liechtenstein abgeschlossen. Biofrontera konnte auch mit diesem Lizenzpartner ein angemessenes Downpayment und einen vergleichbaren Transferpreis vereinbaren.

# Vermögens-, Finanz- und Ertragslage des Biofrontera Konzerns

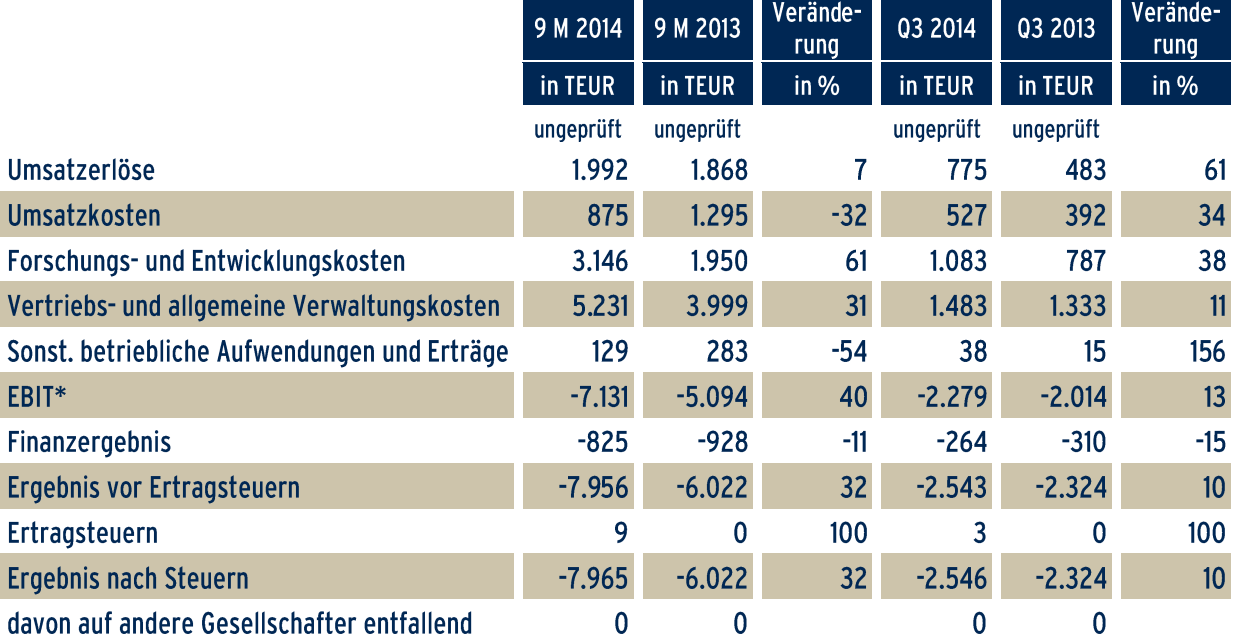

# Gewinn- und Verlustrechnung Biofrontera-Konzern (Kurzfassung)

### Umsatz

Die Biofrontera Gruppe erzielte in den ersten neun Monaten des Geschäftsjahres 2014 einen Umsatz von 1.992 TEUR (Vorjahreszeitraum 2013: 1.868 TEUR), das entspricht einer Steigerung um 7% gegenüber dem Vorjahreszeitraum. Die Umsätze aus dem Verkauf unserer Produkte konnten in Deutschland um 31 % auf TEUR 1.399 gesteigert werden (Vorjahreszeitraum: TEUR 1.070), im Ausland gingen die Umsätze auf TEUR 523 zurück (Vorjahreszeitraum: TEUR 798). Darüber hinaus wurden in den ersten neun Monaten des Geschäftsjahrs 2014 Downpayments in Höhe von TEUR 70 vereinnahmt (Vorjahreszeitraum: 0).

#### Umsatzkosten

Die Umsatzkosten verminderten sich deutlich um 32% von TEUR 1.295 auf TEUR 875, damit verbesserte sich das Bruttoergebnis vom Umsatz von TEUR 573 in den ersten neun Monaten des Geschäftsjahrs 2013 auf TEUR 1.117 in den ersten neun Monaten des Geschäftsjahrs 2014. Ursächlich waren dafür sowohl konsequentes Kostenmanagement als auch Aufwendungen in 2013 für die Qualifizierung von neuen Produktionsmethoden und Herstellern, die aufgrund von Anforderungen der EMA durchgeführt wurden und in 2014 nicht mehr im gleichen Maße anfielen.

#### Entwicklungskosten, Vertriebs- und Verwaltungskosten

Die Forschungs- und Entwicklungskosten, die in den ersten neun Monaten des Geschäftsjahrs 2013 TEUR 1.950 betrugen, stiegen auf TEUR 3.146 in den ersten neun Monaten des Geschäftsjahrs 2014. Diese deutliche Erhöhung entspricht Biofronteras Strategie, die Investitionen in Forschung und Entwicklung für Indikationserweiterungen (Basalzellkarzinom und Flächentherapie) und die Zulassung von Ameluz® in den USA vorsieht. Die Entwicklungskosten liegen damit aufgrund von Einsparungen als auch aufgrund einiger Verschiebungen von Aufwendungen unter der Prognose. Die Vertriebs- und Verwaltungskosten sind, insbesondere wegen der internationalen Markteinführungen von Ameluz®, plangemäß gegenüber dem Vorjahreszeitraum um TEUR 1.232 auf TEUR 5.231 angestiegen.

### **Finanzergebnis**

Die im Finanzergebnis enthaltenen Zinsaufwendungen in Höhe von TEUR 878 resultieren fast ausschließlich aus den Zinszahlungen für die beiden Optionsanleihen sowie der Aufzinsung der beiden Optionsanleihen nach der Effektivzinsmethode. Die Zinszahlung für das Kalenderjahr 2013 aus der Optionsanleihe II erfolgte im Januar 2014. für die Optionsanleihe I erfolgte die Zinszahlung für das Jahr 2013 im Dezember 2013.

### Grundkapital

Das voll eingezahlte Grundkapital des Mutterunternehmens, der Biofrontera AG, zum 30. September 2014 betrug EUR 22.196.570,00. Es war eingeteilt in 22.196.570 Namensaktien mit einem rechnerischen Nennwert von je EUR  $1.00.$ 

Am 31. Dezember 2013 hatte das Grundkapital EUR 17.753.168,00 betragen und wurde im Verlauf der ersten neun Monate des Geschäftsjahrs 2014 um EUR 4.443.402,00, eingeteilt in 4.443.402 Namensaktien, erhöht (s. Abschnitt "Gesellschaftsrechtliche Maßnahmen").

2006 sind die Aktien der Biofrontera AG am Geregelten Markt der Düsseldorfer Börse eingeführt worden. Im August 2012 wurde die Zulassung des Handels am Geregelten Markt der Börse Frankfurt auf Antrag der Gesellschaft ebenfalls erteilt. Die Aktien werden zudem auf dem Computerhandelssystem Xetra und an allen anderen deutschen Börsenplätzen gehandelt. Am 03. Juni wurde die Aktie in den Prime Standard der Frankfurter Wertpapierbörse aufgenommen. Seit dem 03. Juni 2014 werden die Aktien zusätzlich am Alternative Investment Market (AIM) der Londoner Börse gehandelt.

Die von den Gesellschaftern gehaltenen Anteilswerte stellen sich zum 30. September 2014 auf der Basis der jeweils letzten Pflichtveröffentlichungen der Aktionäre wie folgt dar:

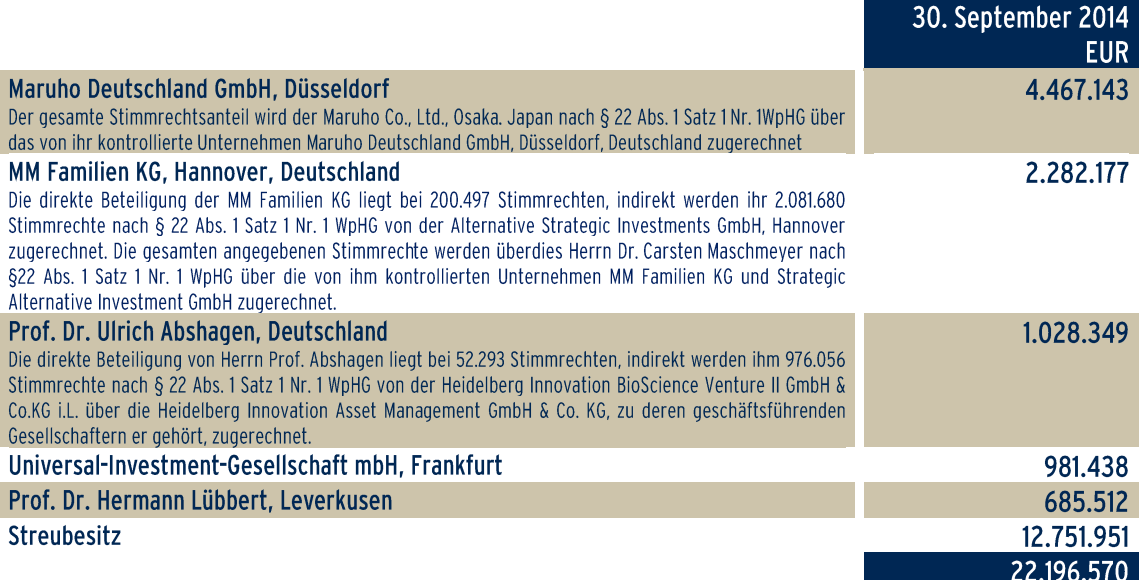

# **Finanzlage**

Das Kapitalmanagement der Gesellschaft überprüft regelmäßig die Ausstattung der Eigenkapitalquote des Konzerns und der Konzerntöchter. Ziel des Managements ist die angemessene Eigenkapitalausstattung im Rahmen der Erwartungen des Kapitalmarktes und der Kreditwürdigkeit gegenüber den nationalen und internationalen Geschäftspartnern. Der Vorstand der Gesellschaft stellt sicher, dass allen Konzernunternehmen ausreichendes Kapital in Form von Eigen- und Fremdkapital zur Verfügung steht. Eine weitere Finanzierung erfolgte im Februar 2014.

Zur detaillierten Entwicklung des Eigenkapitals verweisen wir auch auf die Eigenkapitalüberleitungsrechnung. Die Gesellschaft hat im Berichtszeitraum zur Sicherung ihrer Entwicklungsaufwendungen eine Kapitalmarkttransaktion durchgeführt.

Der Cashflow aus der operativen Tätigkeit verminderte sich im Vergleich zum 30. September 2013 von TEUR -5.910 auf TEUR -6.322 zum 30.09.2014.

Aufgrund einiger Verkäufe der im eigenen Anlagevermögen gehaltenen PDT-Lampen verbesserte sich der Cashflow aus der Investitionstätigkeit um 180 TEUR von TEUR -209 auf TEUR -29.

In den ersten neun Monaten der Geschäftsjahre 2013 und 2014 wurden jeweils Kapitalerhöhungen zur weiteren Finanzierung der Gesellschaft durchgeführt. Der Cashflow aus Finanzierungstätigkeit stieg aufgrund höherer Nettoeinnahmen aus Kapitalerhöhungen von TEUR 7.577 auf TEUR 13.379. Die Einnahmen dienen überwiegend der Finanzierung der Forschungs- und Entwicklungsaufwendungen.

Die Gesellschaft konnte jederzeit ihre Zahlungsverpflichtungen erfüllen, ist aber auch in Zukunft möglicherweise auf weitere Finanzierungsmaßnahmen angewiesen.

Der Konzern hat nach IFRS ein positives Eigenkapital in Höhe von TEUR 2.708. Die Biofrontera AG verfügt zum 30. September 2014 über ein positives Eigenkapital von TEUR 65.847.

#### Personalien

### Mitarbeiter

Zum 30. September 2014 waren 41 (31.12.2013: 38) Mitarbeiter in der Biofrontera Gruppe tätig. Hierbei betrug die Zahl der Mitarbeiter in der Biofrontera AG 14 (31.12.2013: 13), in der Biofrontera Bioscience GmbH 5 (31.12.2013: 4) und in der Biofrontera Pharma GmbH 22 (31.12.2013: 21). In der Biofrontera Development GmbH und in der Biofrontera Neuroscience GmbH werden keine Mitarbeiter beschäftigt.

### Wesentliche Entwicklungen

#### Gesellschaftsrechtliche Maßnahmen

Im Berichtszeitraum wurde eine Kapitalerhöhung durchgeführt. Das Angebot zur Zeichnung von neuen Aktien wurde allen Aktionären im Rahmen eines Bezugsangebots mit der Möglichkeit des Mehrbezugs angeboten. Dabei wurden 4.438.292 neue Aktien ausgegeben und die Durchführung am 06. Februar 2014 ins Handelsregister eingetragen. Der Netto-Emissionserlös betrug 15,3 Mio. EUR.

Aufgrund der Ausübung von Optionsscheinen aus der Optionsanleihe 2011/2016 wurden weitere Aktien im Nennwert von EUR 5.110 ausgegeben und mit Datum vom 13. März 2014 in das Handelsregister eingetragen.

#### **Maruho**

Die Maruho Co., Ltd ist mit einem Jahresumsatz von über 600 Mio USD das größte dermatologische Unternehmen in Japan. Im Februar hat sich Maruho über seine deutsche Tochtergesellschaft an der von Biofrontera durchgeführten Kapitalerhöhung wesentlich beteiligt und seinen Anteil an Biofrontera auf über 20% erhöht. Dies ist ein klares Zeichen von langfristigem und nachhaltigem Engagement bei Biofrontera.

Im Rahmen einer Pflichtmitteilung hat Maruho nach Überschreiten der 20%-Anteilshürde die damit verbundenen Ziele kommuniziert. Demnach strebt Maruho ein langfristiges strategisches Engagement bei Biofrontera an. Es wird beabsichtigt, abhängig von der Marktentwicklung, weitere Anteile an Biofrontera zu erwerben, wobei aber 30% Anteilsbesitz keinesfalls überschritten werden soll. Maruho strebt keinen Einfluss auf die Besetzung von Verwaltungs- oder Leitungsfunktionen an. Maruho strebt auch keine wesentliche Veränderung der Kapitalstruktur der Biofrontera an.

Biofrontera befindet sich seit längerem in sehr konstruktiven Gesprächen über die zukünftige Zusammenarbeit mit Maruho. Dies umfasst Projekte sowohl auf der Vertriebs- als auch auf der Entwicklungsseite. Konkrete Ergebnisse liegen derzeit noch nicht vor, werden aber kommuniziert, sobald das der Fall sein wird.

# Nachtragsbericht

#### Vorgänge von besonderer Bedeutung nach dem 30. September 2014

Am 08. Oktober fand das sogenannte pre-NDA-Meeting (NDA = "New Drug Application") mit der amerikanischen Zulassungsbehörde FDA (Food and Drug Administration) statt. Die von Biofrontera vorab eingereichten Vorbereitungs-Unterlagen waren von so hoher Qualität, dass das Treffen auf Vorschlag der FDA nur als Telefonkonferenz abgehalten werden konnte. Die wenigen noch offenen Fragen konnten dabei alle beantwortet werden.

Aufgrund einer beiderseitigen Vereinbarung vom 07. November haben die Allergan S.A. und Biofrontera beschlossen, dass die Vertriebsrechte an allen Biofrontera-Produkten in Spanien mit Wirkung vom 17.03.2015 an Biofrontera zurückgehen. Biofrontera wird ab diesem Zeitpunkt den Vertrieb in Spanien selbst übernehmen. Zu diesem Zweck soll eine spanische Niederlassung der Biofrontera Pharma GmbH gegründet werden. Entsprechende Anträge und Notifications an die zuständigen Gesundheitsbehörden befinden sich derzeit in Vorbereitung.

# Risiko-, Chancen- und Prognosebericht

#### **Risikobericht**

Die Aufstellung des Konzernzwischenabschlusses erfolgte unter der Annahme, dass die Gesellschaft ihre Geschäftstätigkeit fortführen wird.

Neben den allgemeinen Risiken wie der Marktentwicklung und der Wettbewerbssituation unterliegt die Gesellschaft auch den besonderen Risiken der Pharmazeutik- und Biotechnologiebranche.

Es ist möglich, dass das Produkt Ameluz® sich bei den Behandlungsoptionen gegen aktinische Keratosen nicht durchsetzen wird. Wegen des mit der PDT verbundenen größeren Behandlungsaufwandes, den der Arzt von den Gesundheitssystemen häufig nicht oder nicht ausreichend vergütet bekommt, könnte er trotz der besseren Wirkung von Ameluz® häufiger als erwartet auf andere Produkte zurückgreifen.

Es gibt keine Garantie dafür, dass die derzeit von der Gesellschaft angestrebten Erweiterungen der Zulassung von Ameluz® auf das Basalzellkarzinom, die Flächenbehandlung oder den US-amerikanischen Markt überhaupt oder in dem vom Unternehmen angestrebten Zeitrahmen erfolgen. Fehlender Erfolg bei der Erweiterung der Zulassung kann die Marktchancen des Unternehmens und den Börsenwert erheblich beeinträchtigen.

Es gibt keine Garantie, dass nach dem Ende des Entwicklungsprozesses eines Projekts - durchschnittlich 6 bis 10 Jahre - ein Produkt auf den Markt gebracht werden kann. Ausbleibender Erfolg in den einzelnen Entwicklungsschritten könnte zusätzliche Kosten oder Projektverzögerungen verursachen oder die Projektentwicklung sogar vollständig zum Stehen bringen. Investierte Mittel könnten nicht oder nur teilweise durch die erzielten Umsatzerlöse wieder erwirtschaftet werden.

Die Gesellschaft versucht, diese Risiken teilweise auszugleichen, indem sie Projekte mit relativ attraktiven Risikoprofilen auswählt, ein Projektkontroll- und -berichtssystem einrichtet und auf die herausragende fachliche Erfahrung der Mitglieder des Aufsichtsrats zurückgreift. Das Projektkontrollsystem bildet den gesamten Entwicklungsprozess bis zur Zulassung im Detail ab und ermöglicht die Analyse des Einflusses, den auch kleine Veränderungen oder Verzögerungen, etwa bei klinischen Studien, auf den Entwicklungsprozess und seine Kosten haben. Auf diese Weise kann das Entwicklungsrisiko einzelner Projekte genau beobachtet werden, und es können die notwendigen Schritte zur Minimierung des Entwicklungsrisikos unternommen werden. Das Risiko einzelner Projekte wird durch die Breite des Projektportfolios ausgeglichen.

Infolge der vorliegenden Verlustsituation und der Unsicherheiten hinsichtlich des zukünftigen Geschäftsaufbaus könnte der Fortbestand der Gesellschaft wesentlich von der Zuführung weiterer liguider Mittel durch die Gesellschafter oder andere Kapitalgeber abhängen.

In diesem Zusammenhang ist die Akzeptanz von Investoren für diesen Branchenbereich und den damit verbundenen Risiken sowie den bilanziellen Besonderheiten und steuerlichen Rahmenbedingungen von großer Bedeutung. Solche Gegebenheiten können vom Unternehmen nicht beeinflusst werden, sind aber für das Unternehmen von existentieller Bedeutung solange es sich in der Aufbauphase befindet und auf die Zuführung des notwendigen Eigenkapitals vom Finanzmarkt angewiesen ist.

Die im Konzern bestehenden Risiken sind ausführlich im Risikobericht des veröffentlichten Konzernlageberichts zum 31.12.2013 beschrieben. Zum Stichtag 30.09.2014 haben sich gegenüber den dort beschriebenen Risiken keine weiteren wesentlichen Veränderungen ergeben.

#### Risikomanagementsystem

Biofronteras Management begegnet den im Konzern bestehenden Risiken mit einem umfassenden Risikomanagementsystem. Zur Beschreibung dieses Systems wird auf den zuletzt veröffentlichten Konzernlagebericht verwiesen.

### Rechtsstreitigkeiten

Im letzten Quartalsbericht wurde ausführlich ausgeführt, dass eine negative Feststellungsklage gegen einen ehemaligen Lieferanten der Biofrontera-Gruppe, die Biosynth AG (Biosynth), Staat, Schweiz, erhoben wurde. Zwischenzeitlich haben Gespräche zwischen den Parteien stattgefunden, bei denen eine außergerichtliche Einigung erzielt werden konnte. Biosynth hat dabei geltend gemacht, dass sich die in der Ad-hoc Mitteilung vom 20. August 2014 genannten Auflagen der European Medicines Agency (EMA) formal an die Biofrontera-Gruppe als Antragsteller gerichtet hatten und nicht an Biosynth. Die Auflagen der EMA im Rahmen der Zulassung von Ameluz® wurden von Biosynth nicht weiter bearbeitet, nachdem es im Februar 2014 zur Beendigung der Zusammenarbeit mit der Biofrontera-Gruppe gekommen ist. Nach Auffassung von Biosynth betreffen die GMP-Auflagen der EMA den von ihr hergestellten Wirkstoff 5-Aminolävulinsäure Hydrochlorid (ALA) nur insoweit, wie er in Ameluz®, dem Medikament der Biofrontera-Gruppe, zur Anwendung kommt, da Biosynth über ein GMP-Zertifikat der Swissmedic als zuständiger Schweizer Behörde verfügt, das sich nach Maßgabe der Vereinbarungen zwischen der EU und der Schweiz auf die EU erstreckt. Im Rahmen der Einigung haben die Biofrontera-Gruppe und Biosynth alle wechselseitigen Ansprüche aufgegeben. Weder für die Biofrontera-Gruppe noch für Biosynth ergeben sich aus der Vereinbarung wechselseitige finanzielle Verpflichtungen. Die vergangene Geschäftsbeziehung wurde einvernehmlich beendet. In der Folge hat Biofrontera die gegen die Biosynth erhobene negative Feststellungsklage zurückgenommen.

### Prognose der steuerungsrelevanten Kennzahlen

In der Prognose für das Jahr 2014 war ein Umsatz von 5 bis 6 Mio. Euro erwartet worden. In Deutschland lagen die Umsätze aus Produktverkäufen in den ersten 9 Monaten des Geschäftsjahres im Plan, Biofrontera geht auch weiterhin davon aus, dass der Umsatz in Deutschland in 2014 gegenüber dem Vorjahr um ca. 30% und damit abermals deutlich gesteigert werden kann. Geplant waren im Gesamtjahr auch einmalige Einnahmen aus Lizenzzahlungen von weiteren europäischen Lizenzpartnern in Höhe von 1 Mio. Euro. Insbesondere in Frankreich scheint es aufgrund der restriktiven Situation bei den lokalen Gesundheitsbehörden derzeit aber wenig wahrscheinlich, wie geplant eine Lizenzvereinbarung zu wirtschaftlich sinnvollen Konditionen noch in diesem Jahr abzuschließen. Biofrontera hat sich daher entschieden die Erstattungsfähigkeit selbst zu beantragen und anschließend über die Notwendigkeit eines Lizenznehmers zu entscheiden. Zudem gibt es nach wie vor Unwägbarkeiten in der Umsatzentwicklung, die vor allem durch die Geschwindigkeit der Marktdurchdringungen im europäischen Ausland bedingt sind. Die derzeit noch fehlende Indikation Basalzellkarzinom für Ameluz® stellt in einigen europäischen Ländern eine größere Hürde in der Umsatzentwicklung dar, als dies von der Gesellschaft und auch von den Lizenzpartnern noch zu Jahresbeginn angenommen worden war. Die Umsätze im europäischen Ausland könnten daher auch im weiteren Verlauf des Jahres 2014 hinter den bisherigen Erwartungen zurückbleiben.

Vertragsabschlüsse mit einem US-amerikanischen Vertriebspartner bzw. sich daraus ergebende Downpayments sind in der Planung für 2014 noch nicht berücksichtigt.

Biofrontera wird 2014 im Hinblick auf die Indikationserweiterungen von Ameluz insbesondere für das Basalzellkarzinom und die Zulassung in den USA weiterhin stark in Forschung und Entwicklung und in den Bereich "Regulatory Affairs" investieren. Aufgrund einiger Kostenerleichterungen, die im Rahmen des Zulassungsprozesses in den USA in Anspruch genommen werden können, erwarten wir aus heutiger Sicht aber einen geringeren Anstieg unserer Forschungs- und Entwicklungskosten.

Biofrontera plant weiterhin keine wesentlichen Investitionen in Sachanlagevermögen in 2014.

Das Finanzergebnis ist geprägt von den Zinszahlungen bzw. der Aufzinsung aufgrund der Effektivzinsmethode der beiden ausgegebenen Optionsanleihen. Es wird sich daher in 2014 gegenüber 2013 nicht wesentlich ändern.

Leverkusen, den 13. November 2014

Biofrontera AG

 $(e, E, le)$ 

gez. Prof. Dr. Hermann Lübbert

gez. Thomas Schaffer

# Konzernbilanz zum 30. September 2014

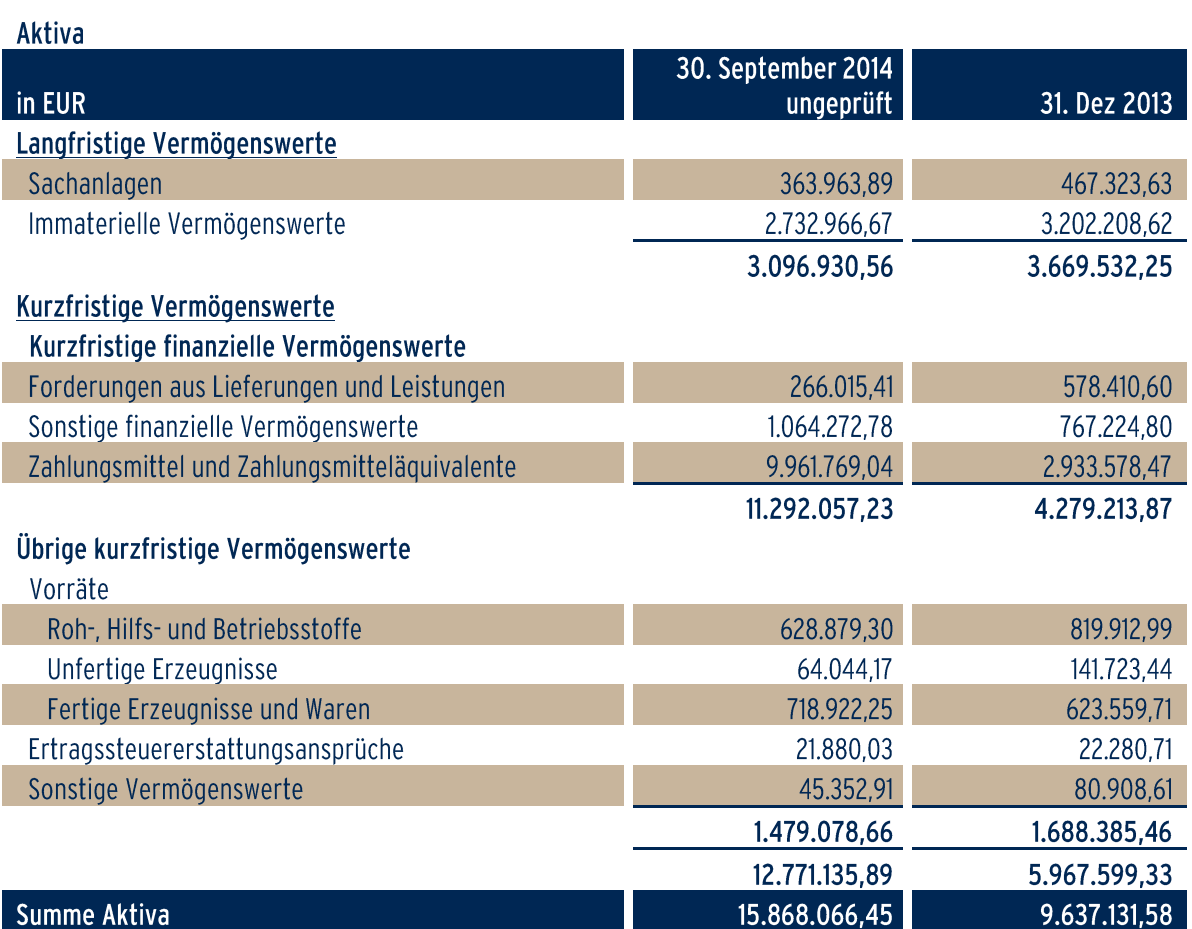

# Passiva

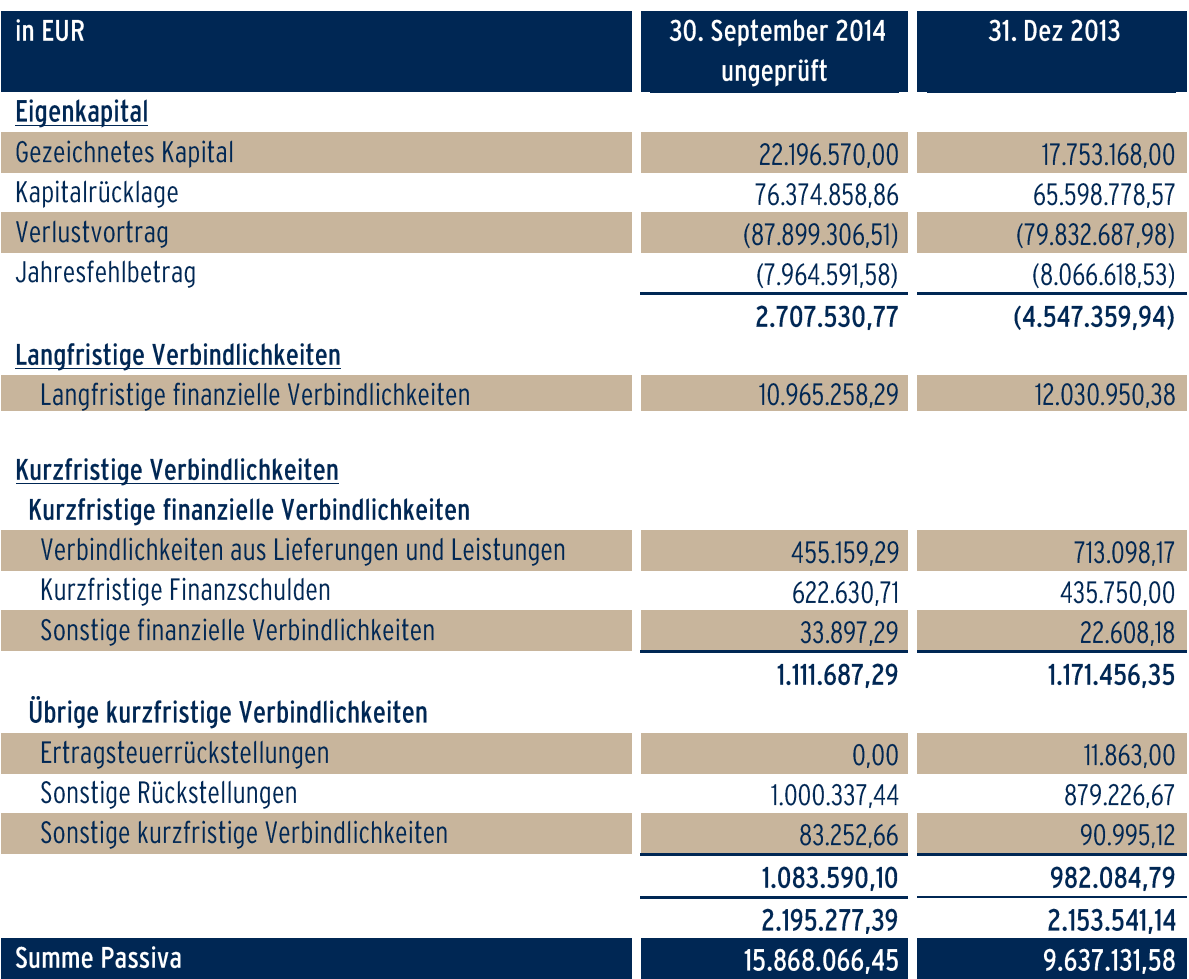

Konzern-Gesamtergebnisrechnung für die ersten neun Monate des Geschäftsjahrs 2014 und 2013

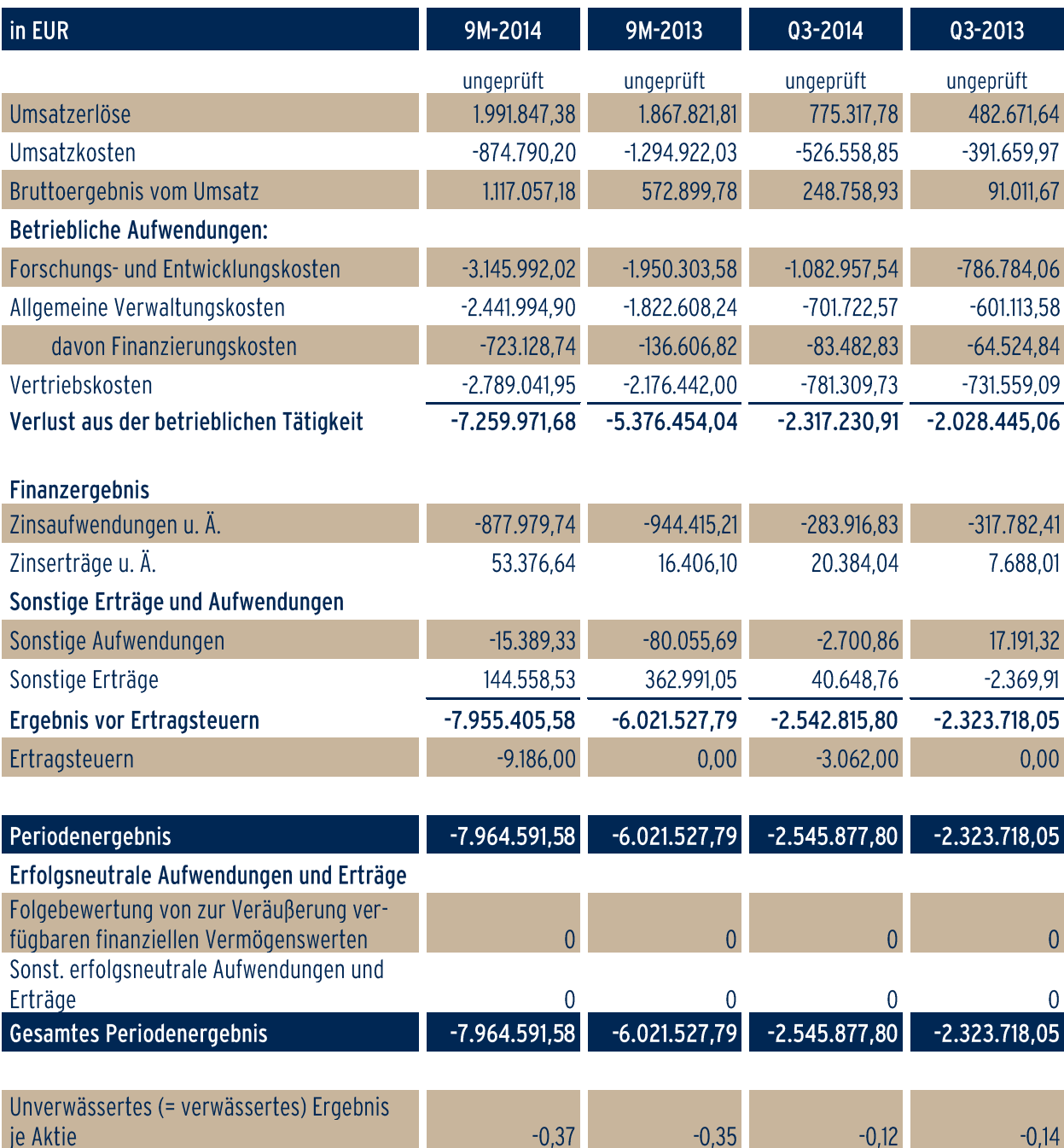

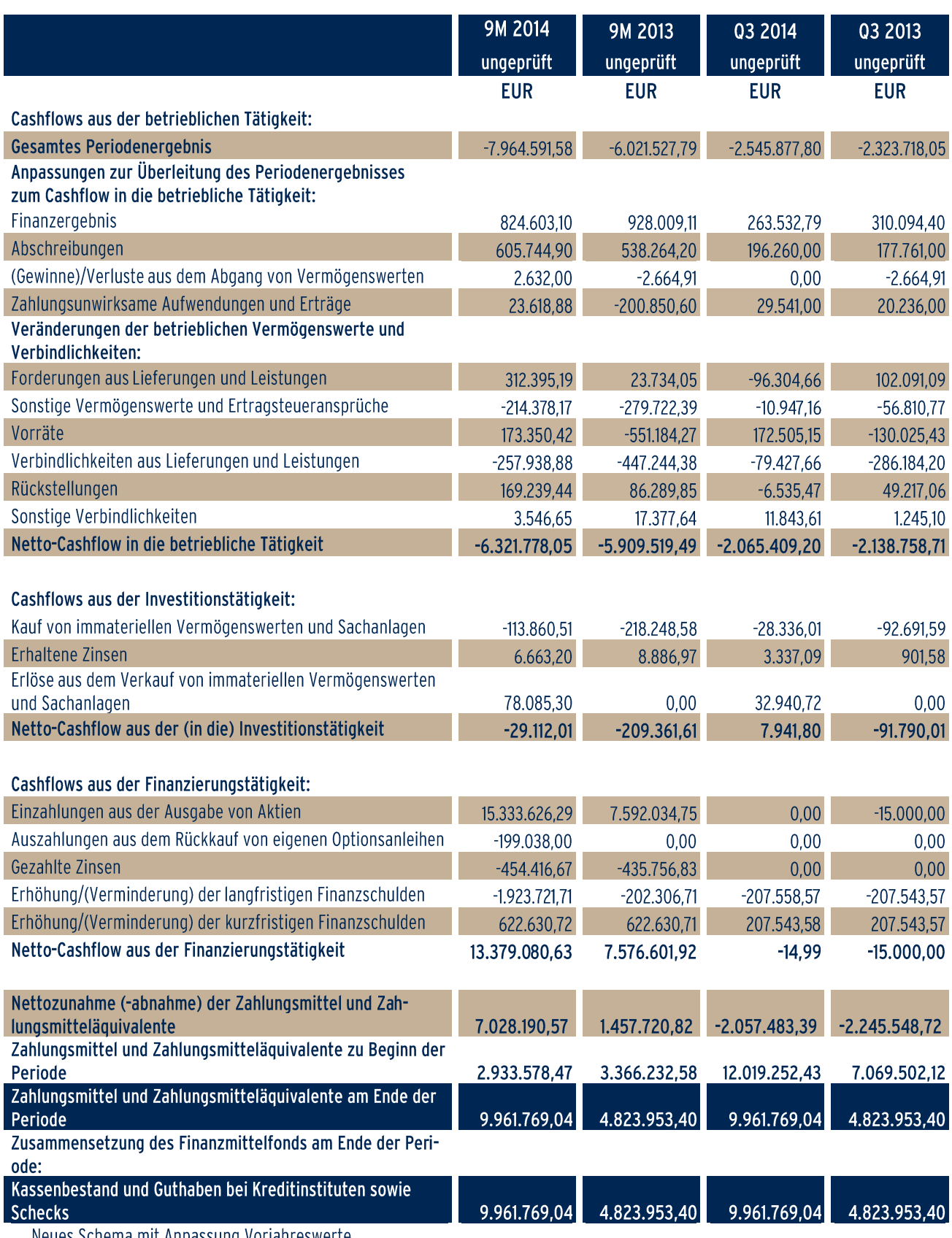

# Konzern-Kapitalflussrechnung für die ersten neun Monate des Geschäftsjahrs 2014 und 2013

Neues Schema mit Anpassung Vorjahreswerte

# Konzern-Eigenkapitalveränderungsrechnung für die ersten neun Monate des Geschäftsjahrs 2014 und 2013

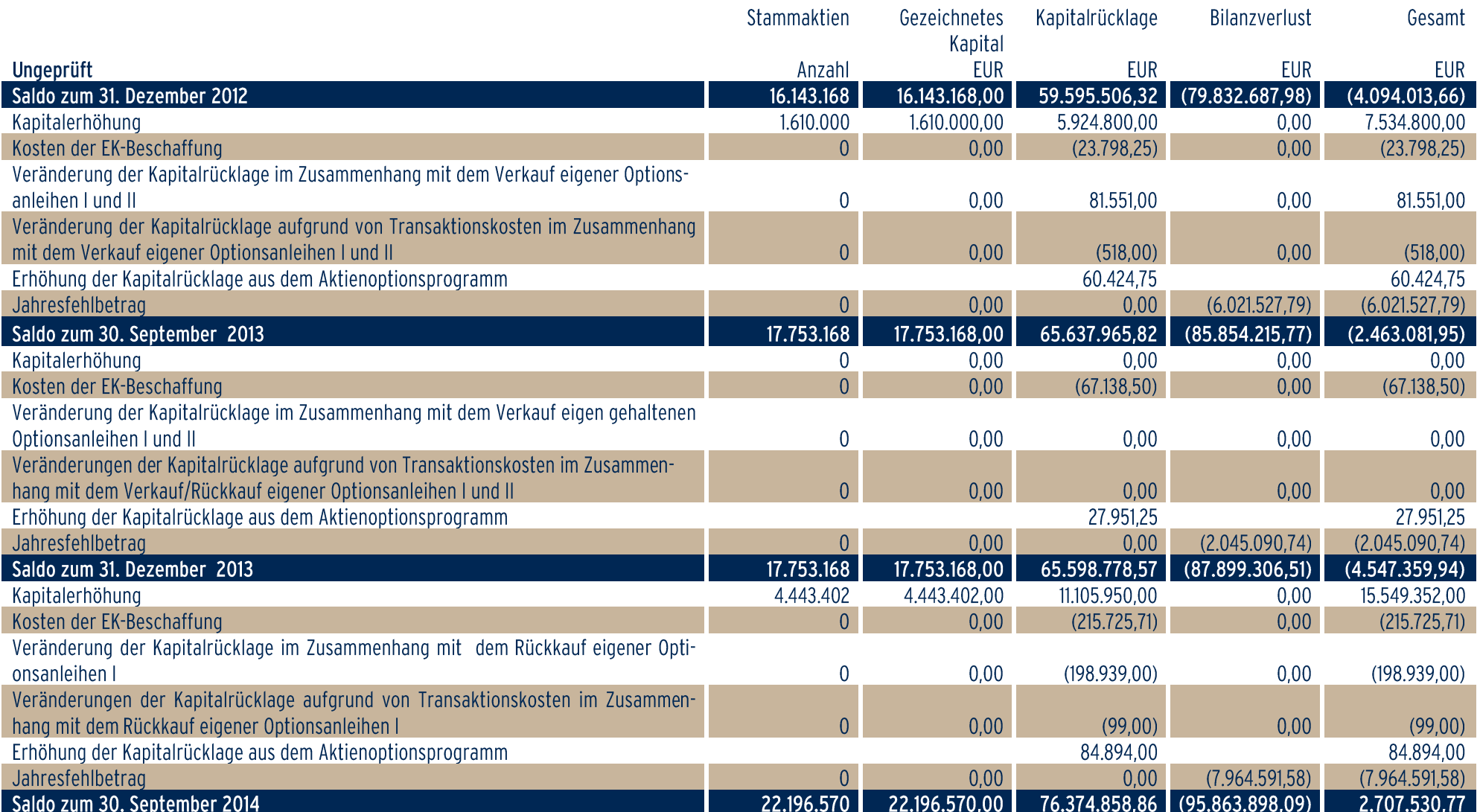

# Ausgewählte erläuternde Anhangsangaben zum Konzernzwischenabschluss zum **30. September 2014**

#### $\mathbf{1}$ Informationen zum Unternehmen

Die Biofrontera AG (www.biofrontera.com) mit Firmensitz im Hemmelrather Weg 201, 51377 Leverkusen, Deutschland, eingetragen im Handelsregister des Amtsgerichts Köln, Abteilung B unter der Nr. 49717, und ihre 100%igen Tochtergesellschaften Biofrontera Bioscience GmbH, Biofrontera Pharma GmbH, Biofrontera Development GmbH sowie die Biofrontera Neuroscience GmbH erforschen, entwickeln und vertreiben dermatologische Produkte. Hierbei ist der Fokus gerichtet auf die Entdeckung, die Entwicklung und den Vertrieb von dermatologischen Arzneimitteln und dermatologisch geprüften Kosmetika zur Behandlung und Pflege erkrankter Haut. Dieses Ziel verfolgt die Biofrontera AG (nachfolgend die "Gesellschaft" genannt) zusammen mit Ihren Töchtern. Alle Gesellschaften zusammen bilden die "Biofrontera Gruppe".

Die Biofrontera Gruppe hat als erstes deutsches Startup-Unternehmen eine zentralisierte europäische Zulassung für ein selbst entwickeltes Arzneimittel, das Ameluz®, erhalten. Im Dezember 2011 wurde Ameluz® für die Behandlung von leichten und moderaten aktinischen Keratosen zugelassen. Zwei weitere klinische Entwicklungsprojekte, eines in der Dermatologie und eines für Migräne-Prophylaxe, sind in der Pipeline, werden jedoch derzeit nicht aktiv vorangetrieben. Darüber hinaus wird eine Kosmetiklinie ausgebaut, deren erstes Produkt Belixos® im Herbst 2009 am Markt eingeführt wurde. Im Frühjahr 2014 wurde ein Haarwasser, das Belixos® LIQUID eingeführt, ein Belixos® Gel zur Pflege bei Akne und Rosazea sowie Belixos® Protect, eine Tagescreme mit schützenden Anti-Aging-Eigenschaften speziell für lichtgeschädigte Haut, sollen im Lauf des Jahres 2014 bzw. Anfang 2015 folgen.

Das seit Ende 2011 zugelassene Produkt Ameluz® (Entwicklungsname BF-200 ALA) wurde in einer klinischen Phase II-Studie und zwei Phase III-Studien zur Behandlung der aktinischen Keratose getestet. Ameluz® ist eine Kombination des Wirkstoffs Aminolävulinsäure (ALA) mit einer Nanoemulsion (BF-200), durch die ALA chemisch stabilisiert wird und gute Hautpenetrationseigenschaften erhält. Die klinischen Ergebnisse bei der Behandlung der aktinischen Keratose zeigten eine deutliche Überlegenheit gegenüber dem in der Phase III verglichenen Konkurrenzprodukt. Am 1. September 2010 wurde der Antrag für eine zentralisierte europäische Zulassung gestellt, die dann von der Europäischen Kommission am 16. Dezember 2011 erteilt wurde. Seit Februar 2012 wird Ameluz® in Deutschland, seit dem Herbst 2012 auch in mehreren weiteren europäischen Ländern vertrieben.

Im November 2012 wurde Biofrontera's PDT-Lampe BF-RhodoLED® europaweit als Medizinprodukt zugelassen und wird seither parallel zum Ameluz® vertrieben.

Das Projekt BF-derm1, das derzeit nicht aktiv bearbeitet wird, wurde in einer dreiteiligen Phase II Studie zur Behandlung chronischer, Antihistamin-resistenter Urtikaria (Nesselsucht) getestet. Die Studie belegte die gute Wirkung des Medikaments, durch das sowohl die Intensität des Urtikariaausschlags und Juckreizes als auch die Einnahme von ermüdenden Antihistaminika gesenkt wurde.

Das dritte Projekt (BF-1) ist eine neuartige Substanz, die für Migräneprophylaxe eingesetzt werden soll. Die Substanz wurde gegen Ende des Jahres 2006 erstmalig gesunden Menschen verabreicht, sowohl durch intravenöse Injektion als auch in Tablettenform. Die Ergebnisse dieser Studie wurden der Gesellschaft Anfang 2007 mitgeteilt. Sie zeigen, dass die Substanz fast vollständig im Darm aufgenommen und erst nach etwa zwei Tagen zu 50% abgebaut oder ausgeschieden wird. Diese Ergebnisse stellen hervorragende Voraussetzungen für die Entwicklung der Substanz zur Verabreichung in Form einer Tablette dar. Da dieses Projekt zwar ein enormes Marktpotenzial besitzt, aber nicht in den Bereich Dermatologie fällt, soll es spätestens nach Abschluss der klinischen Phase II-Studien auslizenziert werden.

Sowohl die weitere Entwicklung von BF-derm1 als auch die von BF-1 soll unabhängig von Biofrontera's normalem Budget finanziert werden, indem Gelder gesucht werden, die unmittelbar der Entwicklung dieser Produkte zugeordnet werden. Aus diesem Grund wurden die beiden Projekte von der Biofrontera AG erworben und als Gesellschaftereinlage in die beiden im Dezember 2012 neu gegründeten Töchter Biofrontera Development GmbH und Biofrontera Neuroscience GmbH eingebracht. Das Produkt BF-derm1 zur Behandlung schwerer chronischer Urtikaria liegt in der Biofrontera Development GmbH, das Produkt BF-1 zur prophylaktischen Migränebehandlung in der Biofrontera Neuroscience GmbH. Durch die Auslagerung der Entwicklungsprojekte wurde eine Struktur geschaffen, durch die die Finanzierung der weiteren Entwicklung dieser beiden Produkte von der normalen Konzernfinanzierung abgekoppelt werden kann. Dadurch kann sich die kurzfristige Finanzplanung auf die Markteinführung in Nordamerika sowie Indikationserweiterungen von Ameluz® und die Etablierung der Gruppe als Spezialpharmaunternehmen konzentrieren.

#### $\overline{2}$ Bilanzierungs- und Bewertungsgrundsätze

Der Quartalsfinanzbericht zum 30. September 2014 umfasst nach den Vorschriften des § 37y Wertpapierhandelsgesetz (WpHG) i.V.m. § 37w WpHG einen verkürzten Konzernzwischenabschluss, einen Konzernzwischenlagebericht und eine den Vorgaben des § 297 Abs. 2 S. 3, § 315 Abs. 1 S. 6 des HGB entsprechende Versicherung der gesetzlichen Vertreter.

Der Quartalsfinanzbericht zum 30.09.2014 der Biofrontera AG vom 1.1.2014 bis 30.09.2014 wurde in Übereinstimmung mit den International Financial Reporting Standards (IFRS) des International Accounting Standards Board (IASB) und den Interpretationen des International Financial Reporting Standards Interpretations Committee (IFRS IC) für die "Zwischenberichterstattung" nach IAS 34 aufgestellt, wie sie in der Europäischen Union anzuwenden sind. Nach Ansicht des Vorstands spiegeln die vorliegenden Quartalsabschlüsse alle Geschäftsvorfälle wider, die für die Darstellung der Vermögens-, Finanz- und Ertragslage zu den am 30. September 2014 und 2013 endenden Perioden erforderlich sind.

Die vorliegenden Zwischenabschlüsse enthalten nicht alle Informationen und Angaben, die für die Erstellung eines Jahresabschlusses erforderlich sind. Daher sollten die Zwischenabschlüsse im Zusammenhang mit den Konzernabschlüssen 2013 gelesen werden.

Im Rahmen der Erstellung des Konzernzwischenabschlusses muss der Vorstand Schätzungen vornehmen sowie Annahmen treffen, die die Anwendung von Rechnungslegungsgrundsätzen im Konzern und den Ausweis der Vermögenswerte und Verbindlichkeiten sowie der Erträge und Aufwendungen beeinflussen. Die tatsächlichen Beträge können von diesen Schätzungen abweichen. Die in den ersten neun Monaten des Geschäftsiahres 2014 erzielten Ergebnisse lassen keine Vorhersagen über die Entwicklung des weiteren Geschäftsverlaufs zu.

Bezüglich der bei der Erstellung des Konzernzwischenabschlusses der Biofrontera AG grundsätzlich unverändert angewandten Bilanzierungs-, Bewertungs- und Konsolidierungsgrundsätze sowie den Angaben zum Konsolidierungskreis verweisen wir auf den Anhang des Konzernabschlusses zum 31. Dezember 2013. Mit dem Eigenkapital verrechnete Kosten der Kapitalbeschaffung werden in der Konzern-Eigenkapitalveränderungsrechnung dargestellt.

Der Konzernzwischenabschluss enthält keine Segmentinformationen, da keine berichtspflichtigen Geschäftsoder geografischen Segmente identifiziert wurden.

Auf Grund der besonderen Bedeutung der Forschungs- und Entwicklungskosten werden diese als gesonderte Gliederungsgruppe in der Gewinn- und Verlustrechnung dargestellt.

Der vorliegende Zwischenabschluss der Biofrontera AG wurde durch Beschluss des Vorstands im November 2014 zur Veröffentlichung freigegeben.

#### $\overline{3}$ **Latente Steuern**

Die Gesellschaft verfügt zum 30. September 2014 über steuerliche Verlustvorträge in erheblichem Umfang.

Nach den in Deutschland geltenden steuerlichen Vorschriften sind diese steuerlichen Verlustvorträge unverfallbar und können mit dem zukünftig zu versteuernden Ergebnis der Gesellschaft verrechnet werden.

In der steuerlichen Betriebsprüfung im ersten Halbiahr 2008 sowie der endgültigen Veranlagung bis zum Veranlagungszeitraum 2003 wurden die vorhandenen steuerlichen Verlustvorträge rechtsverbindlich festgesetzt. Zusätzlich wurde für die Jahre 2003 bis 2009 eine weitere Betriebsprüfung durchgeführt und die vorhandenen steuerlichen Verlustvorträge ebenfalls rechtsverbindlich festgesetzt.

Gleichwohl wurden keine aktiven latenten Steuern aus temporären Differenzen und aus steuerlichen Verlustvorträgen bilanziert. Dies geschieht vor dem Hintergrund, dass der Vorstand der Gesellschaft es aus heutiger Sicht noch als nicht gesichert ansieht, dass die latenten Steueransprüche in den nächsten Jahren realisiert werden können.

Auf den Ansatz von latenten Steueransprüchen wurde daher in Übereinstimmung mit IAS 12.34 verzichtet.

#### $\overline{4}$ Mitarbeiter-Optionsprogramm 2010

Um im Wettbewerb um Mitarbeiter auch zukünftig nicht benachteiligt zu sein, muss die Gesellschaft auch weiterhin in der Lage sein, eine aktien- bzw. wertpapierbasierte Vergütung anzubieten. Darüber hinaus muss nach dem Gesetz für die Angemessenheit von Vorstandsvergütungen diese an den langfristigen Unternehmenserfolg gekoppelt sein. Nachdem das von der Hauptversammlung der Gesellschaft am 24. Mai 2007 beschlossene Optionsprogramm nicht genutzt werden konnte, hat die Hauptversammlung daher am 2. Juli 2010 Vorstand und Aufsichtsrat ermächtigt, innerhalb der kommenden 5 Jahre bis zu 839.500 Bezugsrechte an Vorstände und Mitarbeiter auszugeben. Weitere Bestimmungen hierzu wurden in der Einladung zur Hauptversammlung beschrieben und sind auf der Internetseite des Unternehmens einsehbar. Die Ausgabe eines ersten Teils dieser Optionen ist im Konzernabschluss zum 31.12.2010 beschrieben. Die zweite Tranche fand im Kalenderjahr 2011 statt und ist im Konzernabschluss zum 31.12.2011 erläutert. Im ersten Halbjahr 2012 wurden (dritte Tranche) weitere 116.500 Optionsrechte zu einem Ausübungspreis zu je 3,30 EUR bzw. 4,09 EUR ausgegeben. Am 02. September 2013 wurden 179.500 Optionsrechte (4. Tranche) zu einem Ausübungspreis von 3,373 EUR ausgegeben. In einer weiteren Tranche (5. Tranche) wurden am 02. April 2014 159.350 Optionsrechte zu einem Ausübungspreis zu je 3,43 EUR ausgegeben. Aufgrund der Sperrfrist konnten noch keine hiervon ausgeübt werden oder verfallen. Somit stehen am 30.09.2014 noch 181.350 Optionen aus. Im Berichtszeitraum beträgt der gebuchte Aufwand TEUR 85 (30.09.13: **TEUR60).** 

#### 5 Aktien / Ergebnis je Aktie

Das Ergebnis je Aktie wird nach IAS 33 auf der Basis des Halbjahresergebnisses der Biofrontera Gruppe sowie auf der Basis der während der entsprechenden Zeiträume in 2014 bzw. 2013 im Umlauf befindlichen Stammaktien berechnet.

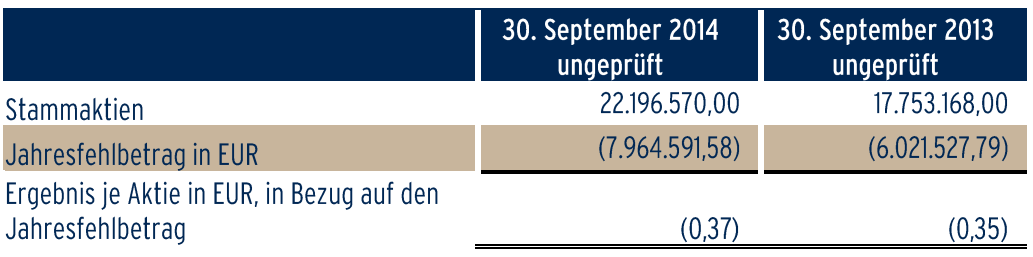

Die Erhöhung der Aktienzahl im Vergleich zum Vorjahr geht auf eine Kapitalerhöhung aus genehmigtem Kapital zurück. Am 06. Februar 2014 wurde das gezeichnete Kapital um 4.438.292 Aktien erhöht (vgl. ad-hoc Meldungen vom 04.02.2014). Eine weitere Kapitalerhöhung erfolgte auf Grund der am 10.05.2011 beschlossenen bedingten Erhöhung des Grundkapitals. Bezugsaktien aus der Ausübung von Optionsscheinen aus der Optionsanleihe 2011/2016 wurden im Nennwert von 5.110 EUR ausgegeben und mit Datum vom 13. März 2014 in das Handelsregister eingetragen.

#### $6\overline{6}$ Erläuterungen zu Rückkäufen von Schuldverschreibungen

Infolge des Rückkaufs von Stck. 15.000 Optionsanleihen I (2009/2017) der Biofrontera AG zum Kurs von Euro 100 pro Stck. ist gemäß IFRS das entrichtete Entgelt sowie die Transaktionskosten für den Rückkauf zum Zeitpunkt der Transaktion der Fremdkapitalkomponente und der Eigenkapitalkomponente zuzuordnen. Hierbei wurden unter Berücksichtigung der Transaktionskosten die Fremdkapitalkomponente um TEUR 1.301 und die Eigenkapitalkomponente um TEUR 199 gemindert.

#### $\overline{7}$ **Mitglieder des Vorstandes**

Mitglieder des Vorstands sind:

Prof. Dr. Hermann Lübbert, Vorstandsvorsitzender (Chief Executive Officer)

Thomas Schaffer, Mitglied des Vorstands (Chief Financial Officer)

In den ersten neun Monaten des Geschäftsjahrs 2014 belief sich die Vergütung der Vorstandsmitglieder auf TEUR 462 (im Vergleichszeitraum 2013: TEUR 582).

#### 8 Mitglieder des Aufsichtsrates

Mit Beschluss der Hauptversammlung vom 10. Mai 2011 gehören dem Aufsichtsrat seit dem 10. Mai 2011 folgende Mitglieder als Vertreter der Aktionäre an:

Jürgen Baumann Vorsitzender des Aufsichtsrats, Experte für Marketing und Vertrieb im Pharmabereich, wohnhaft in Monheim

Prof. Dr. Bernd Wetzel Stellvertretender Vorsitzender des Aufsichtsrats; Berater; wohnhaft in Biberach/Riss

Dr. Ulrich Granzer Inhaber und Geschäftsführer der Ulrich Granzer Regulatory Consulting & Services, wohnhaft in Krailling bei München

**Ulrike Kluge** Geschäftsführende Gesellschafterin der klugeconcepts GmbH in Köln, wohnhaft in Köln

Andreas Fritsch Leiter Vertrieb/Strategie der Alfred Wieder AG, Pullach, sowie Geschäftsführer, Unternehmensberatung Fritsch, Seefeld, wohnhaft in Seefeld bei München

**Alfred Neimke** Geschäftsführer der Kopernikus AG in Zürich, Schweiz, wohnhaft in Zürich, Schweiz

In den ersten neun Monaten des Geschäftsjahrs 2014 belief sich die Vergütung der Aufsichtsratsmitglieder auf TEUR 84 (im Vergleichszeitraum 2013: TEUR 84).

#### 9 Geschäfte mit nahestehenden Personen

Im Berichtszeitraum wurden von Seiten der Gesellschaft zusätzliche Beratungsleistungen von Mitgliedern des Aufsichtsrates, Herrn Dr. Ulrich Granzer und Frau Ulrike Kluge abgerufen. Diese Leistungen gingen über die normale Tätigkeit eines Aufsichtsrates hinaus. Dr. Granzer hat das Unternehmen bei wichtigen Fragen im Zusammenhang mit der Vorbereitung des Zulassungsantrages bei den Aufsichtsbehörden unterstützt. Im Verlauf der ersten neun Monate des Geschäftsjahres 2014 wurden von der Granzer Regulatory Consulting & Services Beratungsleistungen in Höhe von TEUR 82 (Vorjahreszeitraum: TEUR 22) in Anspruch genommen. Die Verbindlichkeiten gegenüber der Granzer Regulatory Consulting & Services zum 30.09. 2014 betrugen TEUR 1,7 (31.12.2013: TEUR 6,1). Frau Kluge berät das Unternehmen im Bereich Business Development. Die Beratungsleistungen betrugen in den ersten neun Monaten des Geschäftsjahrs 2014 TEUR 5,9 (Vorjahreszeitraum: TEUR 0), die Verbindlichkeiten gegenüber der klugeconcepts GmbH zum 30.09.2014 betrugen TEUR 3,8 (31.12.2013: TEUR 4,4).

Die Beträge verstehen sich zuzüglich der gesetzlichen MwSt. in Höhe von derzeit 19 %. Die zu Grunde liegenden Beraterverträge sind unter Würdigung der gesetzlichen Vorschriften genehmigt worden.

#### $10<sup>°</sup>$ Wesentliche Ereignisse nach dem Zwischenbilanzstichtag

Am 08. Oktober wurde das sogenannte pre-NDA-Meeting (NDA = "New Drug Application") mit der amerikanischen Zulassungsbehörde FDA (Food and Drug Administration) durchgeführt. Die von Biofrontera vorab eingereichten Vorbereitungs-Unterlagen waren von so hoher Qualität, dass das Treffen auf Vorschlag der FDA nur als Telefonkonferenz abgehalten werden konnte. Die wenigen noch offenen Fragen konnten dabei alle beantwortet werden.

Aufgrund einer beiderseitigen Vereinbarung vom 07. November haben die Allergan S.A. und Biofrontera beschlossen, dass die Vertriebsrechte an allen Biofrontera-Produkten in Spanien mit Wirkung vom 17.03.2015 an Biofrontera zurückgehen. Biofrontera wird ab diesem Zeitpunkt den Vertrieb in Spanien selbst übernehmen. Zu diesem Zweck soll eine spanische Niederlassung der Biofrontera Pharma GmbH gegründet werden. Entsprechende Anträge und Notifications an die zuständigen Gesundheitsbehörden befinden sich derzeit in Vorbereitung.

Leverkusen, den 13. November 2014

 $(e, E, e)$ 

gez. Prof. Dr. Hermann Lübbert Vorsitzender des Vorstands

gez. Thomas Schaffer Finanzvorstand

# Herausgeber

# **Biofrontera AG**

Hemmelrather Weg 201 D-51377 Leverkusen Telefon: +49 (0) 214 87 63 2 0 Fax: +49 (0) 214 87 63 2 90 E-mail: info@biofrontera.com www.biofrontera.com